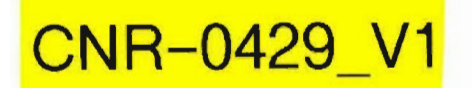

# "ANÁLISIS Y PARAMETRIZACIÓN DE PRECIOS UNITARIOS DE OBRAS MENORES"

INFORME FINAL

# MEMORIA, ANEXOS, PLANOS

OCTUBRE 2013

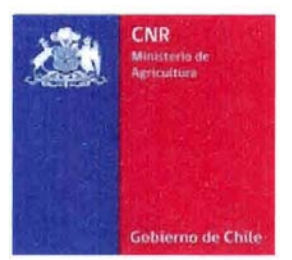

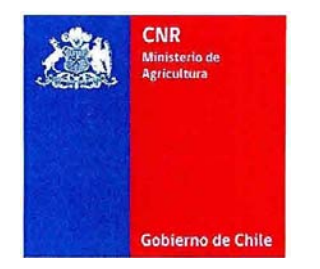

# **"ANÁLISIS Y PARAMETRIZACIÓN DE PRECIOS UNITARIOS DE OBRAS MENORES"**

## **INFORME FINAL MEMORIA, ANEXOS, PLANOS**

# **OCTUBRE 2013**

Estudio Elaborado por:

SKM IRH SpA Monseñor Sótero Sanz 161, Providencia - Santiago - Chile Teléfono: 02- 2924 6000 - www.globalskm.com

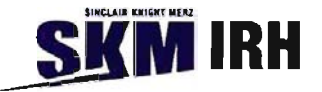

# **Contenido**

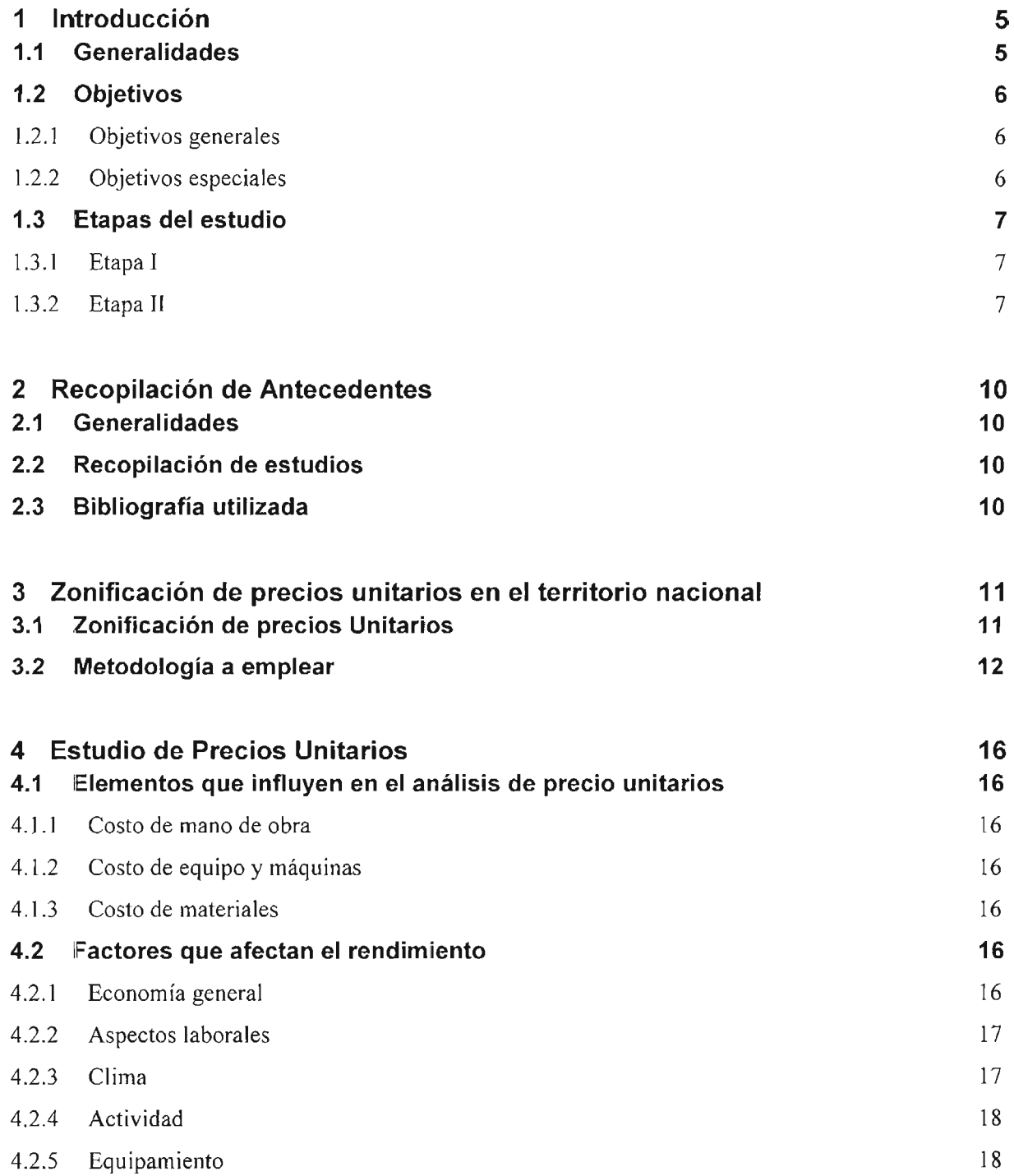

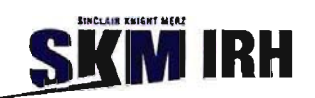

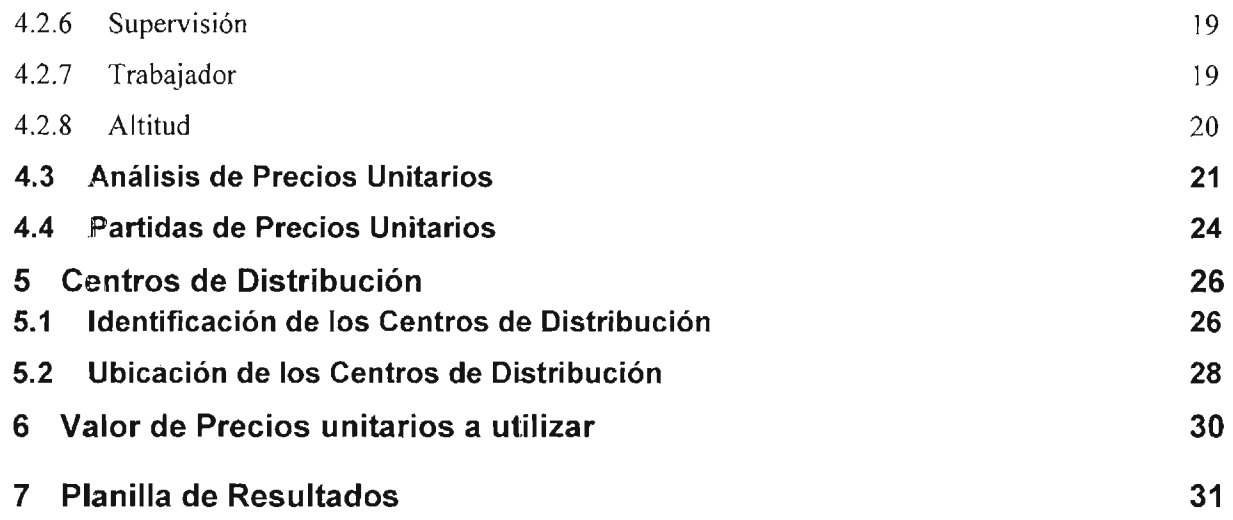

### **ANEXOS**

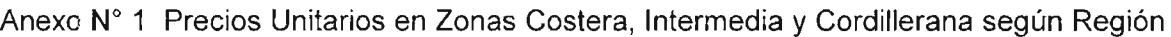

- Anexo Nº 2 Programa Estimación de Precios Unitarios y Presupuestos de Obras de Riego (Archivo Digital)
- Anexo N° 3 Planos de Obras Tipo

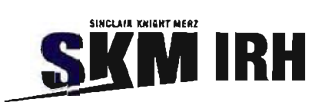

**MEMORIA** 

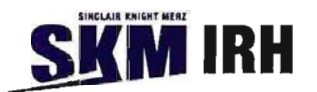

#### **1 Ilntroducción**

#### **1.1 Generalidades**

La Comisión Nacional de Riego (CNR), llamó a licitación el estudio de "Análisis y Parametrización de Precios Unitarios de Obras Menores", el que fue adjudicado a la empresa SKM lRH SpA. y corresponde a la elaboración de un manual de precios unitarios, con la finalidad de determinar presupuestos aproximados de obras de riego a través de la cubicación de sus partidas principales, en las distintas zonas geográficas que posee el país, además de incluir variables y parámetros que influyen en los rendimientos de las obras, como por ejemplo la altitud.

Es importante señalar que los proyectos constan de dos partes principales, una de ellas es la programación de la obra y la segunda es la estimación de su presupuesto. Estos dos procesos juegan un papel fundamental, ya que establecen anticipadamente el costo y la duración del mismo, indispensables para determinar la viabilidad del proyecto.

La forma tradicional de estimar los precios unitarios, se realiza en bases a datos comerciales sobre rendimientos y consumos de mano de obra en actividades de construcción, como soporte en el análisis del costo y tiempo del proyecto a ejecutar. Los estimativos que se presentan por lo general muchas veces se alejan de la realidad, generando una gran desconfianza, debido a su alta dispersión.

En el presente estudio se definirán las partidas a considerar para las diversas obras, de modo de estimar su valoración, en base a la información disponible, que corresponde a los datos de precios unitarios obtenidos de diversos proyectos públicos a lo largo del pais. Inicialmente se deben establecer los valores parciales agrupados por cada una de las partidas definidas, las cuáles al sumar los ítems correspondientes de la obra, determinarán aproximadamente el 90% del costo total de la construcción del proyecto, lo que permitirá obtener una visión y discretizar la realización del proyecto en cualquier zona del país.

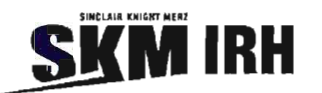

#### **1.2 Objetivos**

#### 1.2.1 Objetivos generales

Los objetivos principales del estudio corresponden a elaborar un manual de precios unitarios de obras menores, por ítems globalizados y compuestos, junto a una planilla de cálculo que permita estimar los presupuestos de las obras a través de la cubicación de sus partidas principales.

Este análisis considerará las zonas geográficas de emplazamiento, como también parámetros de altitud y otras variables que influyen en los rendimientos en la ejecución de las obras analizadas.

#### 1.2.2 Objetivos específicos

- Generar una base de datos con precios unitarios referenciales de obras menores, de estudios y de construcción, que permita facilitar la elaboración de iniciativas de inversión para proyectos de riego.
- Elaborar las herramientas que faciliten el acceso confiable y preciso a toda la información del proyecto de riego, en forma sistematizada e integrada en carpetas digitales, con empleo de software tipo Office, que permita el acceso a la información del proyecto de riego, generando la posibilidad de compartir dicha información entre todos los usuarios que requieran de su utilización.
- Parametrizar y estandarizar a nivel preliminar, todas las partidas globalizadas involucradas en J. el desarrollo de **un** estudio para **un** proyecto de riego menor, así como analizar los precios, ya que estos varían por economía de escala.
- Estandarizar y homogeneizar los presupuestos y actividades involucradas para distintos tamaños de obras de riego menor.

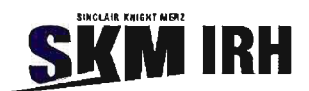

#### **1.3 Etapas del Estudio**

Para lograr los objetivos planteados, la consultoría se ha dividido en 2 etapas, las que a continuación se detallan:

#### 1.3.1 Etapa 1.

a) Recopilación de Antecedentes:

Se recopilaron los antecedentes necesarios que permiten cumplir con los objetivos, teniendo en cuenta que los presupuestos corresponden a obras ejecutadas entre los años 2009 a 2011 por empresas de  $3<sup>a</sup>$  categoría, lo cual se refleja en los precios unitarios obtenidos.

b) Zonificación del territorio Nacional:

La zonificación del territorio nacional considera entre algunas variables, las distancias a las obras y lugares de abastecimiento, el costo asociado a las distintas zonas geográficas, el clima que influyen en los rendimientos, entre otros, lo que permitirá definir zonas de igual costo de construcción en el territorio nacional.

#### 1.3.2 Etapa 11:

Considera el análisis de las diversas obras tipo, las que serán analizadas para obtener sus presupuestos, en base a sus respectivas partidas principales.

En el presente estudio, se han analizado 7 tipos de obras de riego, con distintas dimensiones, las cuales se detallan a continuación y se muestra un esquema de cada una en el Anexo 1, el que complementa el presente informe.

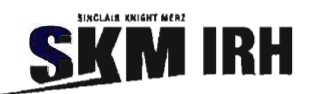

a) Canales:

Se considerarán las obras con un ancho de base inicial de 0,5 metros, el cual se irá incrementando en 0,5 metros hasta llegar a un ancho de 2,0 metros, lo mismo se realizará con su altura partiendo desde una misma dimensión que la base  $(H=B)$ , de acuerdo a lo siguiente.

Canales con **un** ancho B=0,5 m Para las siguientes alturas.  $H= 0.5$  m;  $H=1.0$  m;  $H=1.5$  m y  $H=2.0$  m.

- Canales con un ancho B=1,0 m Para las siguientes alturas.  $H=1,0$  m;  $H=1,5$  m y  $H=2,0$  m.
- Canales con un ancho B=1,5 m Para las siguientes alturas.  $H=1,5$  m y  $H=2,0$  m.
- Canales con un ancho 8=2,0 m Para la siguiente altura. H=2,0 m.
- b) Entubamiento de canal:

Para las cubicaciones de estas obras se utilizarán diámetros comerciales entre los 0,3 metros hasta 1,0 metro, considerando distintos materiales en las tuberías, tales como, cemento comprimido y tuberías de HDPE, corrugados y lisos, considerando las distintas secciones transversales del canal con la finalidad de obtener el costo asociado a cada una de ellas.

c) Sifones:

Se consideran las tuberías de diámetro comercial entre los 0,5 metros hasta 1,0 metro, tomando en cuenta las secciones transversales que presente el canal.

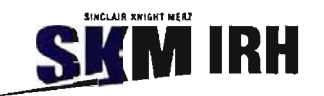

d) Canoas:

Serán cubicadas por metro lineal, para ello se consideran dos tramos de longitudes debido a que en estos tramos afectara la cubicación de la partida enfierradura, dado que a una mayor luz requiere de una mayor cuantía. El primer tramo será para longitudes de hasta 5 metros y un segundo tramo desde los 5 metros hasta los 10 metros, donde su ancho puede variar en un rango desde los 0,5 metros a los 2 metros.

e) Marcos Partidores:

En estas obras, se han considerado analizar canales cuyo ancho y altura se encuentran definidos en el punto a), y deberá contemplar entregas a varios canales a partir de 2 salidas hasta 4 salidas a canales.

t) Caídas Verticales:

Para estas obras se considerarán para un rango de altura de caída entre los 0,2 metros hasta los 2 metros y se considerará las dimensiones del canal a evaluar.

#### g) Revestimiento con Geomembrana

Se incluirán en las obras como canales y tranques, considerando para su cubicación en el caso de canales una sección transversal por metro lineal y para tranques por el área que será revestido, este ítem se cuantificará en m $^2$ .

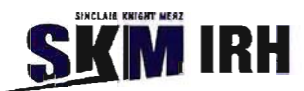

#### **2. Recopilación de Antecedentes**

#### **2.1 Generalidades**

El presente capítulo tiene por objetivo revisar y analizar los antecedentes recopilados de distintos proyectos realizados a lo largo del país, que tengan relación con las partidas de precios unitarios del presente estudio.

#### **2.2 Recopilación de estudios.**

Se ha reunido una cantidad de proyectos correspondientes a distintos sectores del país, de los cuales se extrae el valor de precio unitario asociado a cada partida.

#### **2.3 Bibliografía Utilizada.**

En el desarrollo del presente estudio se consideran los catálogos y publicaciones que a continuación se indican:

- Manual de Diseño de Obras Tipo para la conducción y distribución de agua para riego,  $\overline{a}$ Dirección de Riego, Ministerio de Obras Publicas, Octubre de 1978.
- Estudio de Procivil "Manual de Precios Unitarios de Obras Menores"
- Manual de Precios Unitarios Ondac.  $\overline{a}$
- Biblioteca de la Dirección de Obras Hidráulicas.
- Precios unitarios utilizados en proyectos por el consultor.

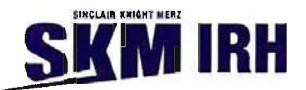

### 3. Zonificación de precios unitarios en el territorio nacional

#### 3.1 Zonificación de Precios Unitarios.

El territorio nacional se encuentra dividido en 15 regiones, se han recopilado presupuestos para cada región, con excepción de algunas como la Región de Magallanes, donde no se han realizado este tipo de proyectos.

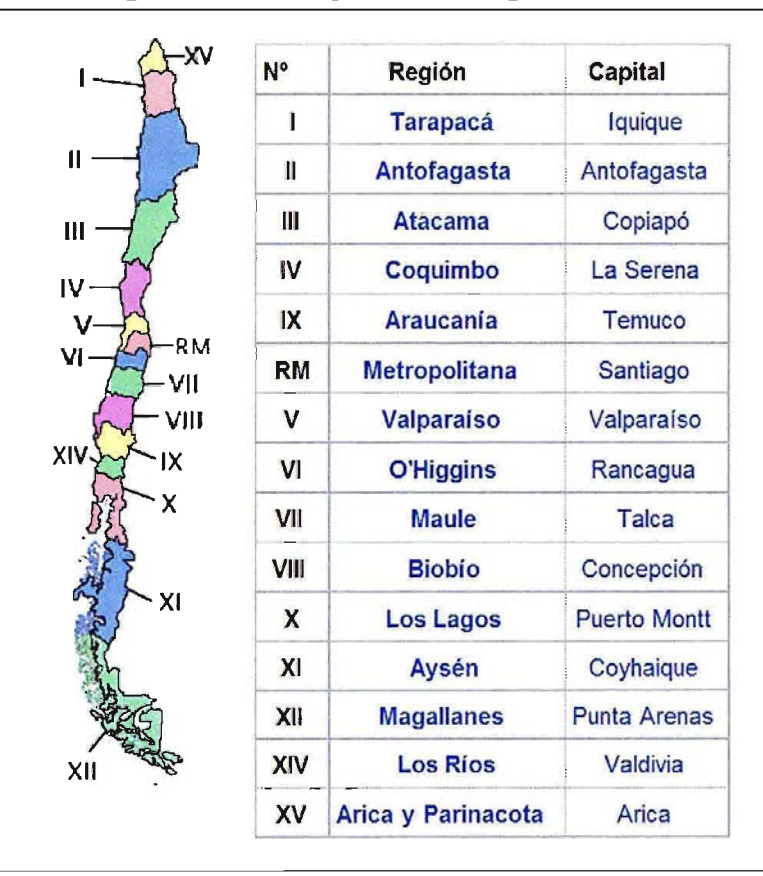

Figura N° 3-1: Mapa de Chile regionalizado.

Para realizar el presente estudio, se ha considerado en agruparlas en tres zonas que a continuación indicamos.

- a) Zona Costera (zona N°1).
- b) Zona Intermedia (zona N°2).
- e) Zona Cordillerana (zona W3).

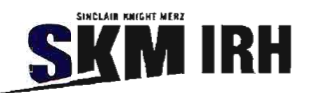

#### **3.2 Metodología a emplear.**

Para dividir el territorio en estos tres grupos, se analizará la información proveniente de los precios unitarios de los presupuestos obtenidos. Estos resultados se agruparán por regiones y procedencia a lo largo del territorio nacional.

De la información obtenida se obtienen los ítems a utilizar para cada una de las regiones y son agrupadas en una planilla resumen que contiene los precios unitarios en Uf. Además para cada región se determina su centro de distribución, lo que será explicado en otro capitulo más adelante.

Las partidas a considerar se encuentran en base a la información recopilada y a las obras definidas en la cubicación.

Es importante señalar que no se tienen todos los precios unitarios de las distintas partidas, es por ello que se rellenarán los precios faltantes de los ítems de acuerdo a lo siguiente.

- 1) Con un factor regional, el cual se obtiene del ítem "hormigón", debido a que en la información recopilada se han identificados valores de esta partida en la mayoría de las regiones.
- 2) En caso, de que un ítem no posea valor, se utilizarán los precios de Santiago como referencia, los que serán multiplicados por un factor regional.
- 3) El valor obtenido corresponderá a la zona donde se encuentre su centro de distribución, el que será multiplicado por el factor de zona correspondiente, lo que dependerá de la ubicación de la obra.

#### 3.2.1 Factor regional de precios.

Para determinar un factor regional de precios a lo largo del país, se ha dejado como principal centro de distribución la ciudad de Santiago por ser la capital nacional, y de ahí valorar cualquier ítem con precio de la Región Metropolitana a cualquier región aplicando este factor. Se ha escogido el Ítem de hormigones debido a que tiene una mayor presencia a nivel nacional en la información analizada.

a) Precios de Hormigones en Santiago.

Los valores de hormigones son obtenidos del estudio de construcción del estanque Las Vizcachas realizado por nuestra empresa consultora para Aguas Andinas, el cual ha sido entregado en enero del 2013.

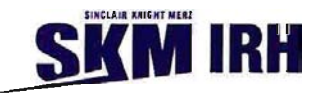

Del estudio antes señalado, se tiene el precio del hormigón clase H-5 y H-30. Para obtener los valores correspondiente a las otras clases, se han interpolado, utilizando la diferencia del valor entre el hormigón H-5 y H-30 y dividido por 4, este número corresponde a la cantidad de clases de hormigones (H-15, H-20, H-25 y H-30) que se presentan, lo que dio como resultado un valor de \$5.600 de incremento para cada clase, en base al hormigón H-5. Los resultados obtenidos se detallan en el siguiente cuadro.

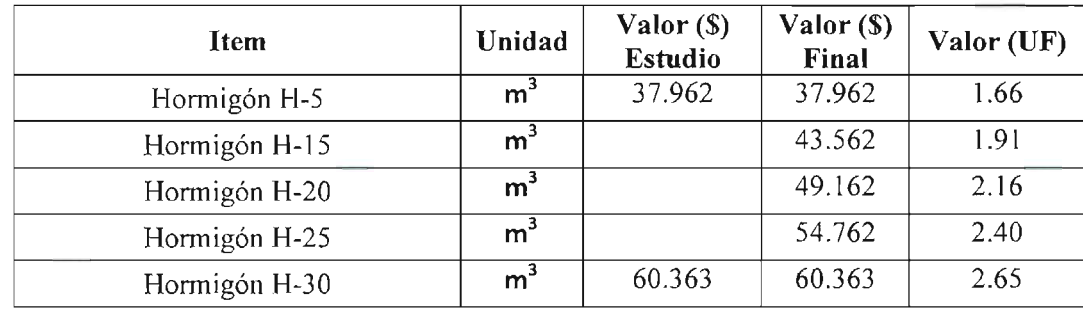

#### Cuadro N° 3-1: Valor de Hormigones en la Región Metropolitana.

Nota: El valor de la Uf utilizado en este análisis corresponde a \$22.807,54 al 11/01/2013

#### b) Precios de Hormigones en el pais.

Para las regiones con que se cuenta información, es confeccionada una planilla resumen para las distintas clases de hormigón, la que a continuación se presenta.

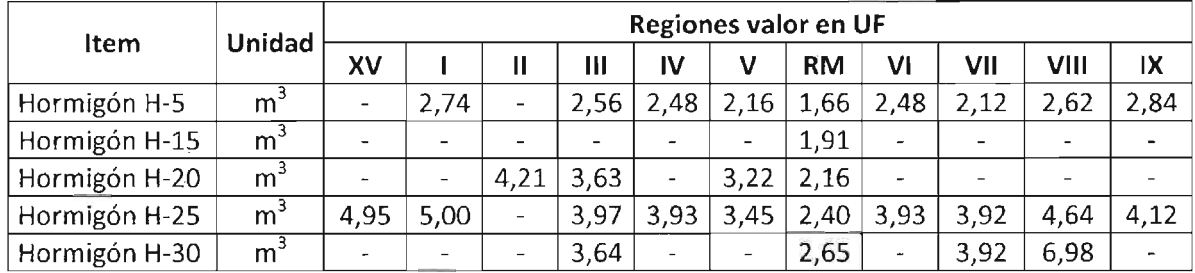

#### Cuadro  $N^{\circ}$  3-2: Valor de Hormigones en el país.

Nota: Estos valores se encuentran en la planilla Excel PU regiones, en la pestaña de RM.

Para rellenar los valores faltantes, en las regiones I, IV, VI, VII y VIII es utilizada la interpolación anteriormente mencionada en el punto a).

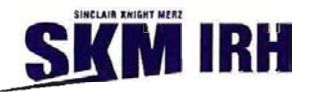

Para la XV región, se utilizan los mismos valores de la primera región, debido a que presentan valores similares con el hormigón H-25. En cuanto a la III y V región solo se complementa el valor del hormigón H-15 como promedio de los valores del Hormigón H-5 y H-20.

En la <sup>11</sup> Región, se utilizan los datos rellenados de la primera y se compara con el valor que existe para el hormigón H-20. Este valor en la l región es de 4,25 UF Yen la 1I región es de 4,21 UF, lo que resulta en una variación de un 0,9%, lo que es aplicado en las valores de la segunda región para todas las clases de hormigón.

El resultado de lo anterior se refleja en el siguiente cuadro.

| Unidad         | Regiones valor en UF |      |              |      |      |      |           |      |                      |      |      |
|----------------|----------------------|------|--------------|------|------|------|-----------|------|----------------------|------|------|
|                | XV                   |      | $\mathbf{I}$ | Ш    | IV   | v    | <b>RM</b> | VI   | VII                  | VIII | IX   |
| m <sup>3</sup> | 2,74                 | 2,74 | 2,72         | 2,56 | 2,48 | 2,16 | 1,66      | 2,48 | 2,50                 | 2,62 | 2,84 |
| m <sup>3</sup> | 3,49                 | 3,49 | 3,46         | 3,10 | 2,96 | 2,69 |           | 2,96 | 2,98                 | 3,29 | 3,51 |
| m <sup>3</sup> | 4,25                 | 4,25 | 4,21         | 3,63 | 3,45 | 3,22 |           |      | 3,71                 | 3,97 | 4,18 |
| m <sup>3</sup> | 5,00                 | 5.00 | 4,96         | 3,97 | 3,93 | 3,45 |           | 3,93 | 3,92                 | 4,64 | 4,86 |
| m <sup>3</sup> | 5,75                 |      |              | 3,64 | 4,42 | 3,98 | 2,65      | 4,42 | 4,52                 | 5,31 | 5,53 |
|                |                      |      |              | 5,75 | 5,70 |      |           |      | 1,91<br>2,16<br>2,40 | 3,45 |      |

Cuadro N° 3-3: Valor obtenido de los Hormigones en el país.

Nota: Elaboración propia

En base a los valores antes detallados, se obtienen los valores de corrección regional con respecto a la Región Metropolitana.

| Item                                          | <b>Unidad</b>  |      | Regiones |              |      |      |      |           |      |      |      |      |
|-----------------------------------------------|----------------|------|----------|--------------|------|------|------|-----------|------|------|------|------|
|                                               |                | XV   |          | $\mathsf{I}$ | Ш    | IV   | v    | <b>RM</b> | VI   | VII  | VIII | IX   |
| Hormigón H-5                                  | m <sup>3</sup> | 1,65 | 1,65     | 1,63         | 1,54 | 1,49 | 1,30 | 1,00      | 1,49 | 1,50 | 1,57 | 1,71 |
| Hormigón H-15                                 | m <sup>3</sup> | 1,83 | 1,83     | 1,81         | 1,62 | 1,55 | 1,41 | 1,00      | 1,55 | 1,56 | 1,72 | 1,84 |
| Hormigón H-20                                 | m <sup>3</sup> | 1,97 | 1,97     | 1,95         | 1,68 | 1,60 | 1,49 | 1,00      | 1,60 | 1,72 | 1,84 | 1,94 |
| Hormigón H-25                                 | m <sup>3</sup> | 2,08 | 2,08     | 2,06         | 1,65 | 1,64 | 1,44 | 1,00      | 1,64 | 1,63 | 1,93 | 2,02 |
| Hormigón H-30                                 | m <sup>3</sup> | 2,17 | 2,17     | 2,16         | 1,37 | 1,67 | 1,50 | 1,00      | 1,67 | 1,71 | 2,01 | 2,09 |
| Promedio<br>Advance Plate and Charles and Car |                | 1,94 | 1,94     | 1,92         | 1,57 | 1,59 | 1,43 | 1,00      | 1,59 | 1,63 | 1,82 | 1,92 |

Cuadro N° 3-3: Factor de Corrección a los Precios en Regiones.

Nota: Elaboración propia

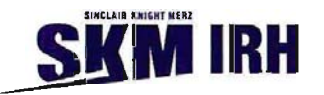

Cabe señalar que del cuadro anterior se observa una tendencia creciente hacia los extremos del país, lo que refleja la centralización que existe en el país, donde los valores de las región extremas casi duplican su valor con respecto a la Región Metropolitana.

Para la X región consideraremos un factor similar al de la primera región correspondiente a 1,94, en cuanto a las regiones Xl y XII, dado que presenta dificultades de conectividad debido a que la mayoría de los camiones que abastecen estas regiones lo realizan por medio de barcazas o ingresan por territorio argentino, lo que aumentan considerablemente sus gastos de transporte, es por ello, que para estas regiones utilizaremos los factores 1,98 y 2,15 respectivamente.

Los factores a utilizar en las distintas zonas del país son los siguientes.

| Región                             | Factor |
|------------------------------------|--------|
| XV Arica y Parinacota              | 1,94   |
| I Tarapacá                         | 1,94   |
| II Antofagasta                     | 1,92   |
| III Atacama                        | 1,57   |
| IV Coquimbo                        | 1,59   |
| V Valparaíso                       | 1,43   |
| XIII Metropolitana de Santiago     | 1,00   |
| VI Libertador Bernardo O'Higgins   | 1,59   |
| VII Maule                          | 1,63   |
| VIII Bío Bío                       | 1,82   |
| IX La Araucanía                    | 1,92   |
| XIV Los Ríos                       | 1,92   |
| X Los Lagos                        | 1,94   |
| XI Aysén                           | 1,98   |
| XII Magallanes y Antártica Chilena | 2,15   |

Cuadro N° 3-4: Factor de Corrección en Regiones.

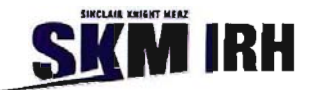

#### **4. Estudio de precios unitarios.**

El presente capítulo indica las bases y factores que se utilizan generalmente en el análisis de los Precios Unitarios para determinar los rendimientos utilizados en la confección de los presupuestos.

#### **4.1 Elementos que influyen en el análisis de precios unitarios.**

#### 4.1.1 Costo de Mano de Obra.

Se define como la cantidad de recurso humano en Horas-Hombre (HH), que se emplea por una cuadrilla compuesta por uno o varios operarios de diferente especialidad, para ejecutar completamente la cantidad unitaria de alguna actividad y corresponde al inverso matemático del rendimiento de mano de obra.

#### 4.1.2 Costo de Equipos y Maquinaria.

Los valores de equipos y maquinarias incluyen costos de posesión y operación, expresadas en general en Horas máquina (Hm), sobre una base mensual de 180 horas.

#### 4.1.3 Costo de Materiales.

Corresponde al costo unitario de los materiales de construcción que se utilizan en las partidas para la generación del Precio unitario correspondiente al ítem que se está evaluando.

Cada proyecto de construcción es diferente y se realiza en diversas condiciones, derivándose en diferentes factores que influyen positiva o negativamente en los rendimientos y consumos, que a continuación señalaremos.

#### **4.2 Factores que afectan el rendimiento.**

#### 4.2.1 Economía General

Este factor se refiere al estado económico del sector donde se desarrolla el proyecto, los aspectos a considerar son los siguientes:

- Cantidad de obras en construcción.
- Oferta del empleo

Si al considerar los aspectos anteriores se concluye que es excelente o buena, la productividad tiende a bajar, debido a que se hace difícil encontrar mano de obra de buena calidad, teniendo que recurrir a personal inexperto. En el caso contrario cuando hay poca oferta, la productividad tiende a mejorar, en

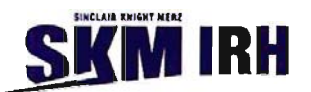

el caso de una situación normal, se dispone de personal calificado para realizar la ejecución de las actividades.

Además hay factores que influyen y hay que tenerlos presentes, como los siguientes.

- Disponibilidad de mano de obra. l,
- Disponibilidad de insumos.

#### 4.2.2 Aspectos laborales.

Existe una relación importante entre la productividad de la mano de obra y las condiciones laborales en que se realiza el proyecto. La disponibilidad de personal calificado y capacitado en el sector donde se realizan los trabajos o la necesidad de desplazar personal de otros sitios con condiciones de pago algunas veces diferentes a las de la zona, son aspectos que se pueden considerar.

- Tipo de contrato: El sistema de contrato favorece considerablemente el rendimiento, si se compara con un sistema de contratación por día de trabajo.
- Sindicalismo: El contar con personal sindicalizados, influye negativamente en el rendimiento de la mano de obra, ya que mal entendido disminuye la productividad.
- Incentivos: La asignación de trabajos con recompensas por labor cumplida, favorece el mejoramiento de la productividad de la mano de obra.
- Salarios: La justa remuneración por la labor realizada, motiva al obrero a aumentar la productividad de la mano de obra.
- Ambiente de Trabajo: Las relaciones cordiales entre compañeros y entre personal obrero y jefes, sumado a un ambiente de trabajo con condiciones en las que se tengan en cuenta el factor humano, garantizan un mayor desempeño de la mano de obra.
- Seguridad industrial: la implementación y desarrollo de programas de seguridad industrial en los sitios de trabajo, disminuyen los riesgos que afecten negativamente la productividad de la mano de obra.

#### 4.2.3 Clima.

Hay que considerar el estado del tiempo en el sector en que se construye la obra, tratando de prever las condiciones durante el período de ejecución de la obra, los factores a considerar son los siguientes:

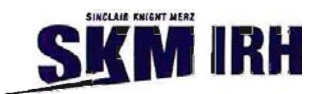

- Estado del tiempo: Condiciones favorables del estado del tiempo en el momento de realizar las actividades, influyen positivamente en la obtención de mejores rendimientos.
- Temperatura: **El** exceso de calor afecta el desempeño de los trabajadores.
- Condiciones del suelo: Las lluvias ocasionan condiciones críticas del estado del suelo donde los obreros realizan sus actividades, viéndose afectadas negativamente es su desempeño.
- Cubierta o techo: Los factores negativos de la condición del tiempo, pueden ser mitigados si se realizan a las actividades bajo cubierta, en cuyo caso se favorece el rendimiento de la mano de obra.

#### 4.2.4 Actividad:

Las condiciones específicas de la actividad a realizar, las relaciones con otras actividades, el plazo para la ejecución de la misma, los medios para realizarla y el entomo general de la obra, son aspectos que pueden afectar los rendimientos de la mano de obra, los principales factores a considerar son los siguientes:

- Grado de dificultad: La productividad se ve afectada al tener actividades con un alto grado de dificultad.
- Riesgo: **El** peligro al cual se ve sometido el obrero al realizar ciertas actividades, disminuye su rendimiento.
- Discontinuidad: las interferencias e interrupciones en la realización de las actividades, disminuyen la productividad de la mano de obra.
- Actividades predecesoras: la calidad de la superficie o sitio de trabajo sobre la que se realizará una actividad, afecta los rendimientos de la mano de obra.
- Tipicidad: Los rendimientos se ven afectados positivamente si existe un alto número de repeticiones de actividades iguales, ya que facilita al obrero desarrollar una curva de aprendizaje.
- Espacio: si se dispone de un trabajo limitado a un espacio reducido, el rendimiento del trabajador disminuye.

#### 4.2.5 Equipamiento:

El disponer del equipo apropiado para la realización de las diferentes actividades, su estado general, su mantenimiento y reparación oportuna, afectan el rendimiento de la mano de obra.

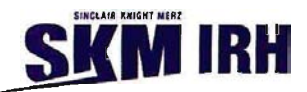

- Herramienta: La calidad, estado y adecuación a la operación realizada con equipos manuales o maquinaría, afecta el rendimiento.
- Equipo: El estado y la disponibilidad del mismo facilita la ejecución de las diferentes actividades.
- Mantenimiento: la oportunidad en el mantenimiento de equipos y herramientas afectan la productividad.
- Suministro: Disponer oportunamente del equipo y herramientas adecuadas favorecen un alto desempeño del operario.
- Elementos de protección: Debe considerarse como parte del equipamiento, todos aquellos  $\mathbf{r}$ elementos de protección personal tendientes a garantizar la seguridad industrial, que como se dijo anteriormente, facilita la realización de actividades.

#### 4.2.6 Supervisión

La calidad y experiencia del personal utilizado en la supervisión de las operaciones en la obra, influye considerablemente en la productividad esperada. Los factores a considerar en esta categoría son los siguientes:

- Criterios de aceptación: El contar con criterios definidos de aceptación o rechazo de las diferentes actividades, facilita la labor de supervisión e influye positivamente en el rendimiento de la mano de obra.
- Instrucción: Al personal capacitado y con instrucciones claras, se le facilita la realización de las actividades.
- Seguimiento: El grado de supervisión en las diferentes etapas del proceso, facilita una mejor productividad.
- Supervisor: La experiencia y relación del jefe hacia el personal que supervisa, son factores que  $\blacksquare$ favorecen el desempeño.

#### 4.2.7 Trabajador

Los aspectos personales del trabajador, son factores a considerar, ya que afectan su desempeño y son los siguientes:

Situación personal: la tranquilidad del trabajador y de su grupo familiar, generan un clima propicio para la realización de las actividades. Definir políticas de recursos humanos y apoyo

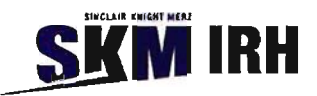

al trabajador, traerá como consecuencia efectos positivos sobre el rendimiento de la mano de obra.

- Ritmo de trabajo: El trabajo exigente y continuado agota naturalmente a los seres humanos, por lo que es importante el definir políticas sobre descansos que garanticen un normal rendimiento del trabajador en sus actividades.
- Habilidad: Algunos obreros poseen o desarrollan habilidades independientes del grado de capacitación alcanzado, favoreciendo la ejecución de las actividades y consecuentemente aumentando su productividad.
- Conocimiento: El nivel de capacitación alcanzado, así como su posibilidad de mejorarlo, favorecen en alto grado la mayor eficiencia de su labor.
- Desempeño: Algunas personas no ponen todo de si en el desempeño de sus actividades. Esta situación debe ser controlable con un adecuado proceso de selección.
- Actitud hacia el trabajo: Se debe contar con trabajadores con actitudes positivas hacia la labor a realizar, para que dicha situación se refleje en un adecuado desempeño.

#### 4.2.8 Altitud.

A medida que la altura donde se esté realizando la obra vaya aumentado, comienza a afectar tanto a la mano de obra como a la maquinaría, en esta última las especificaciones técnicas de maquinarías, indican que la fuerza de tracción que puede producir un vehículo a cierta marcha y velocidad cuando el motor funciona a potencia nominal de clasificación. Cuando una máquina estándar trabaja a altitudes elevadas, puede ser necesario reducir la potencia del motor a fin de lograr una vida útil normal. Con esta reducción de la potencia del motor habrá menos fuerza de arrastre en la barra de tracción en la rueda.

En la mayoría de las máquinas se diseñan para funcionar hasta los 1520 msnm sin que tener que reducir la potencia a causa de la altitud, para una altura superior a los 1520 msnm el rendimiento se ve afectado en un 10%.

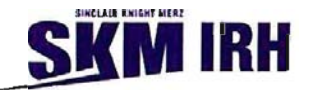

#### 4.3 Análisis de Precios Unitarios.

En vista de los numerosos parámetros que influyen y afectan los precios unitarios definidos en los puntos anteriores, han sido analizadas algunas partidas comparando los valores desarrollados, con los informados en el Manual Ondac.

A continuación se presentan los análisis efectuados para las partidas de hormigón H-5, H-25 y Acero A63-42H.

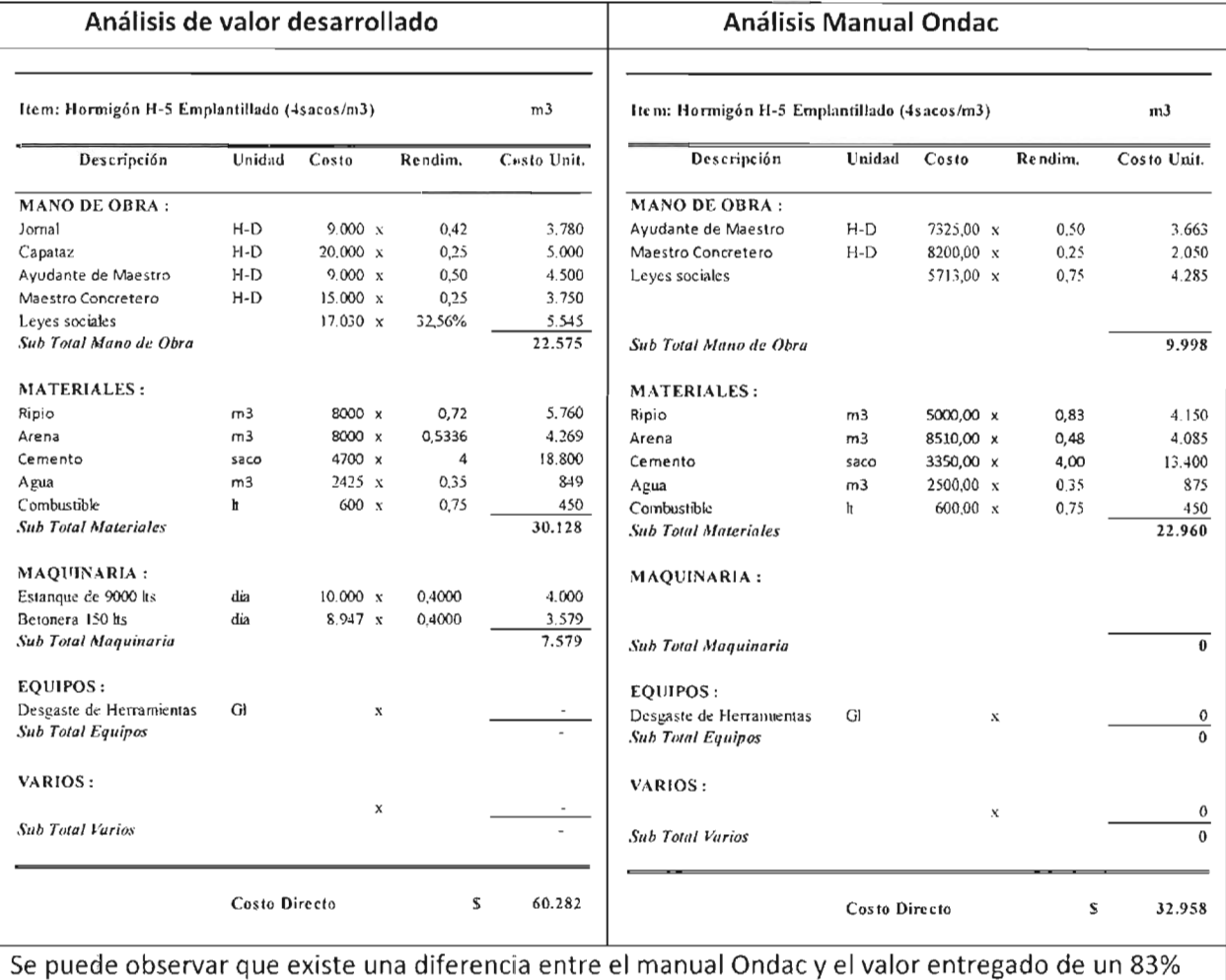

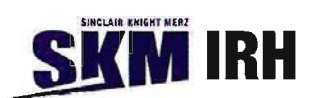

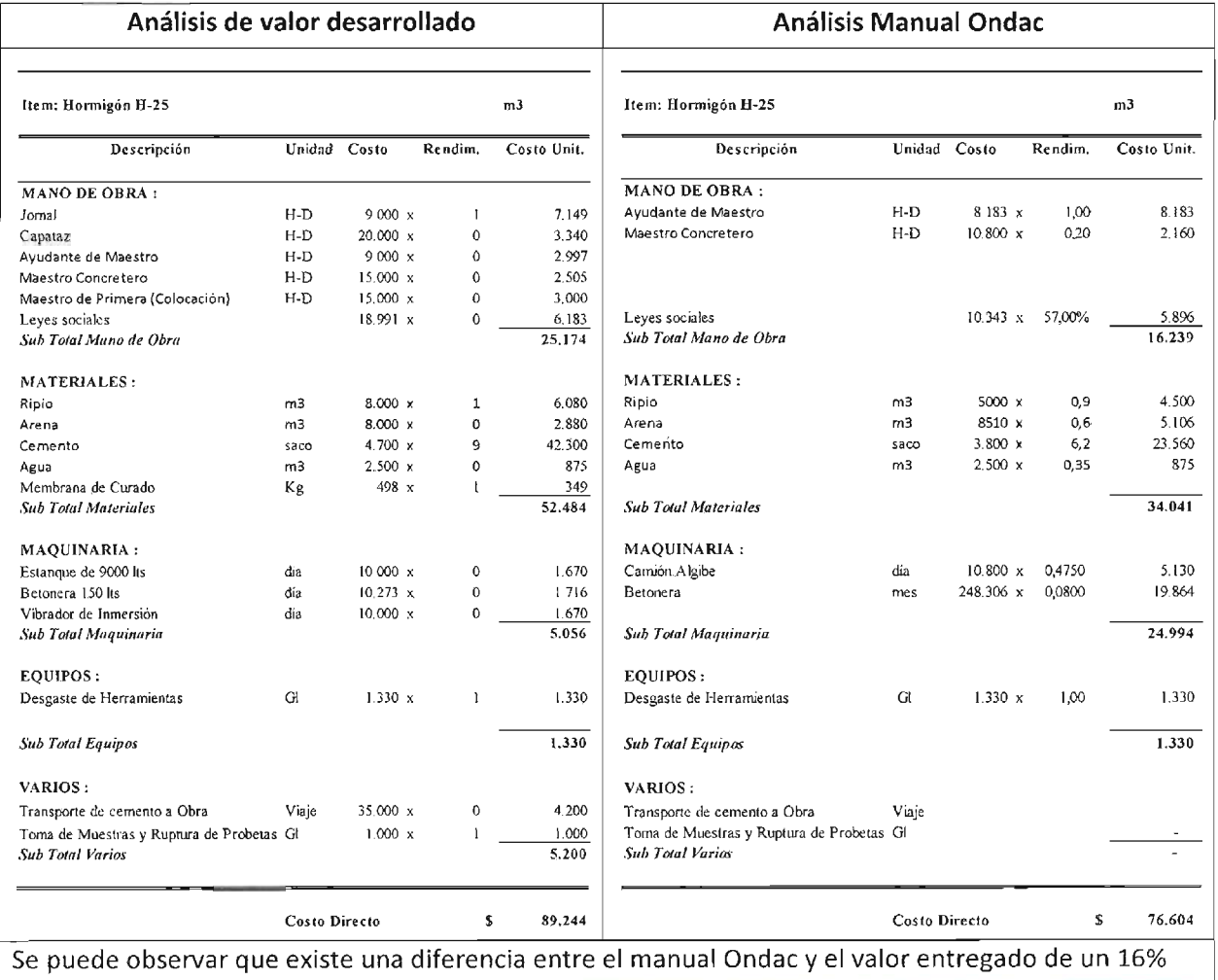

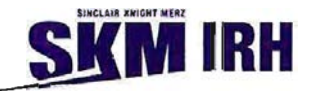

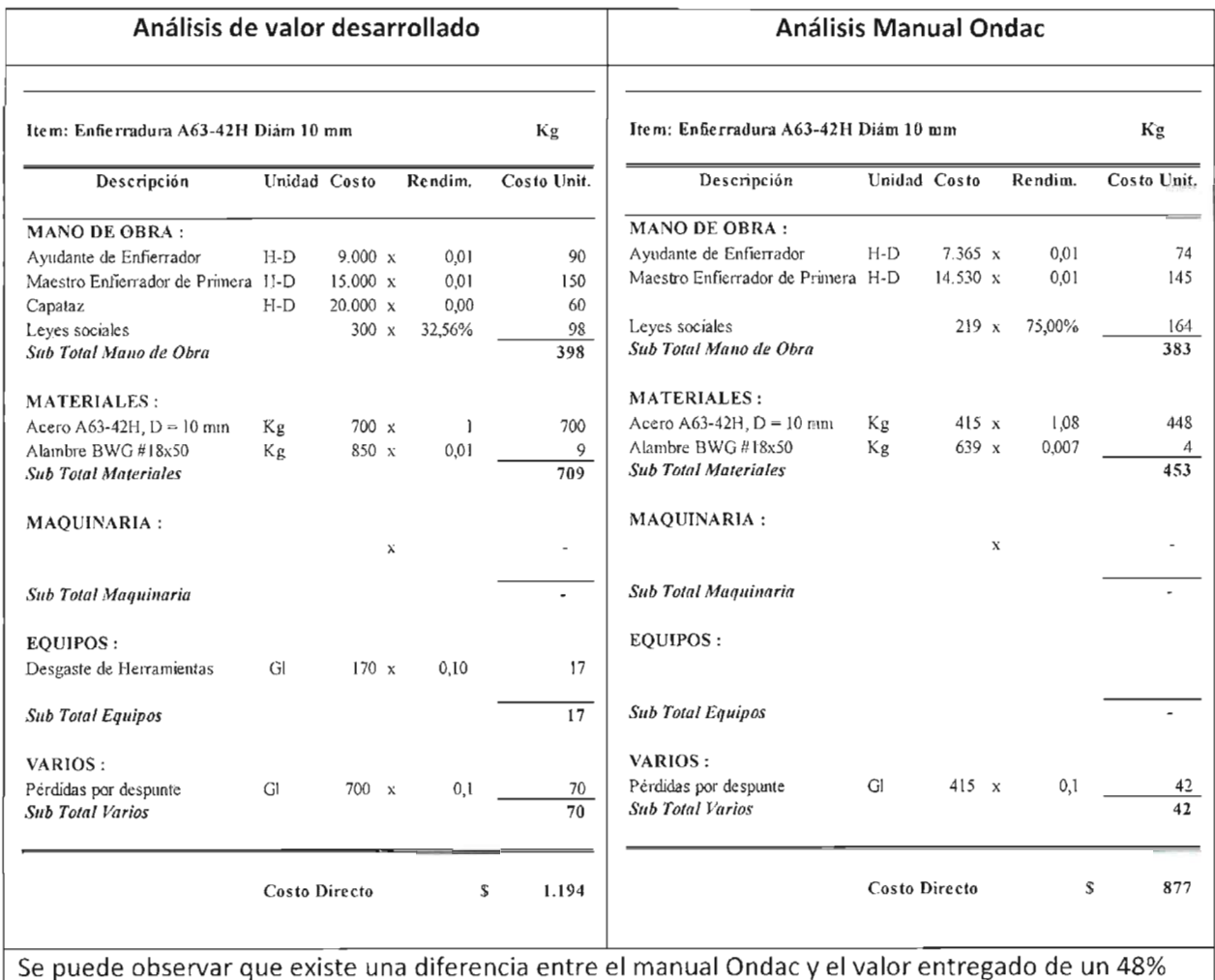

De estos tres ítems se puede inferir que los valores desarrollados en este estudio, se encuentran aumentados con respecto a los valores entregados por el manual Ondac, ya que generalmente cada empresa considera sus propios factores, como por ejemplo el considerar un capataz para el control de las labores o incluir algún vehículo menor para el transporte de materiales en la obra.

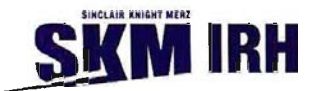

#### **4.4 Partidas de Precios Unitarios**

Se han considerado principalmente partidas que se presentan en las obras analizadas, las cuales se resumen en el siguiente listado.

lTEM Oescripción Unidad  $1$  Instalación de faenas m2 2 Replanteo Topográfico día  $\frac{1}{3}$  Excavación con máquina m3  $4$  Excavación manual m3  $\sim$  Perfilamiento en Roca m3  $6 \qquad$  Carguío y Transporte Materiales de Excavación  $\qquad \qquad$  m3  $7 \text{ Cama}$  de arena m<sub>3</sub>  $8$  | Cama de Ripio | m3 9 Roce, Despeje y Limpieza de Canal  $|m^2$  $10$  Relleno con máquina compactado m3  $11$  Relleno con máquina sin compactar m3  $\vert$  Relleno Estructural m3  $13$  Relleno a mano m3  $14$  Colocación y compactación de relleno material existente m3  $15$  Suministro y Traslado de material nuevo para relleno  $\vert m^3 \vert$ 16 Mampostería de Piedra matematica e matematica e matematica e matematica e matematica e matematica e matematica e matematica e matematica e matematica e matematica e matematica e matematica e matematica e matematica e ma  $17$  Suministro e Inst. de Tubería de PVC D=110 mm ] 8 Suministro e Inst. de Tuberia de PVC 0=200 mm **mi** 19 Suministro e Inst. de Tubería de PVC D=250 mm 20 Suministro e Inst. de Tubería de PVC D=315 mm  $21$  Suministro e Inst. de Tubería de PVC D=400 mm  $\overline{22}$  Suministro e Inst. de Tubería de HDPE D=315 mm  $23$  Suministro e Inst. de Tubería de HDPE D=355 mm  $24$  Suministro e Inst. de Tubería de HDPE D=500 mm  $25$  Suministro e Inst. de Tubería de HDPE D=600 mm 26 Suministro e Inst. de Tubería de HDPE D=700 mm 27 Suministro e Inst. de Tubería de HDPE 0=750 mm **mi** 28 Suministro e Inst. de Tubería de HDPE D=900 mm 29 Suministro e Inst. de Tubería de HDPE 0=1000 mm **mi**

Cuadro  $N^{\circ}$  4 - 1: Item a considerar.

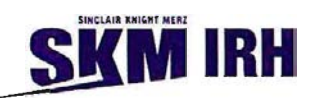

### Cuadro  $N^{\circ}$  4 - 1: Item a considerar. (continuación)

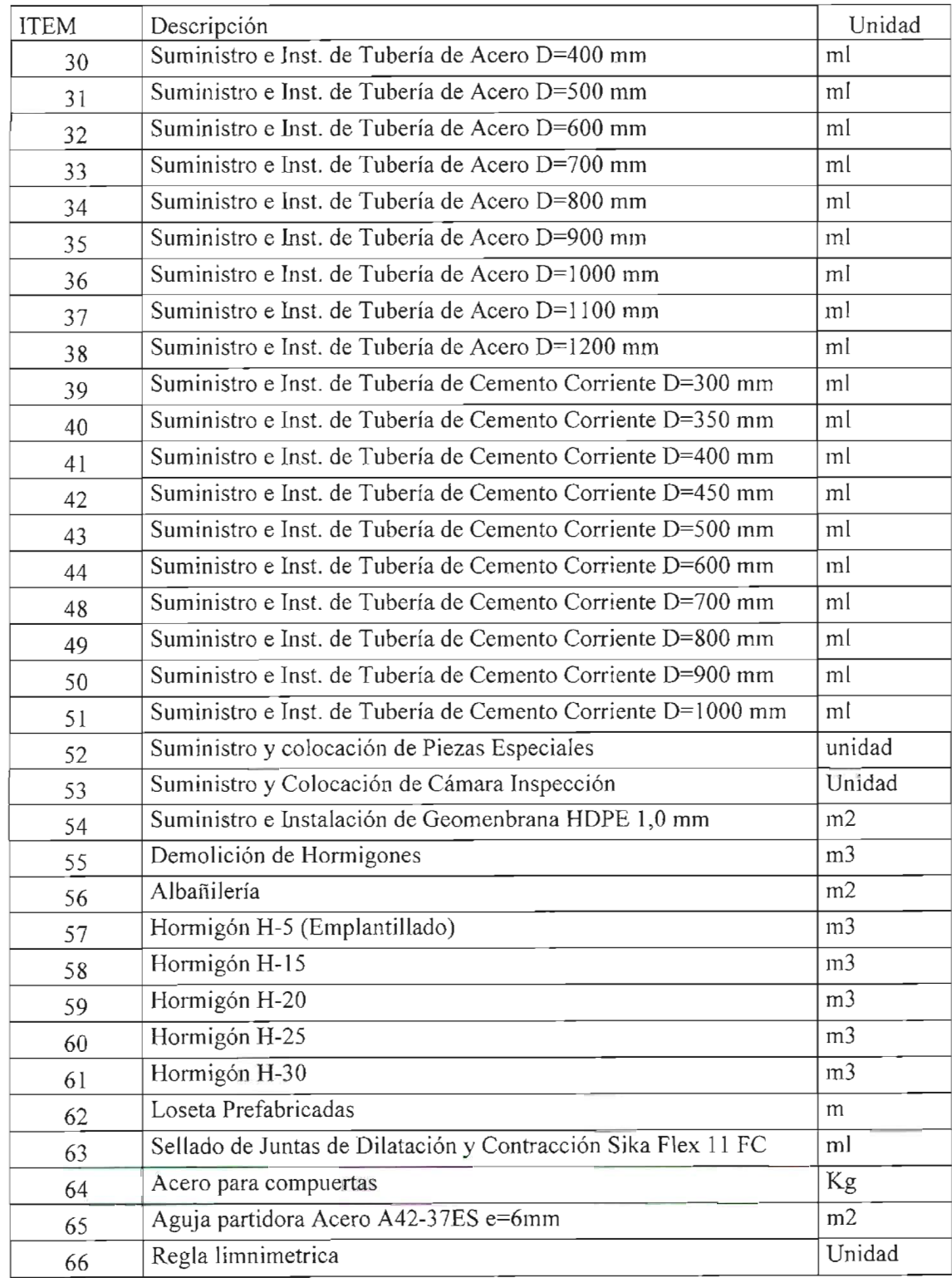

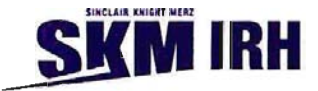

Cuadro  $N^{\circ}$  4 - 1: Item a considerar. (continuación)

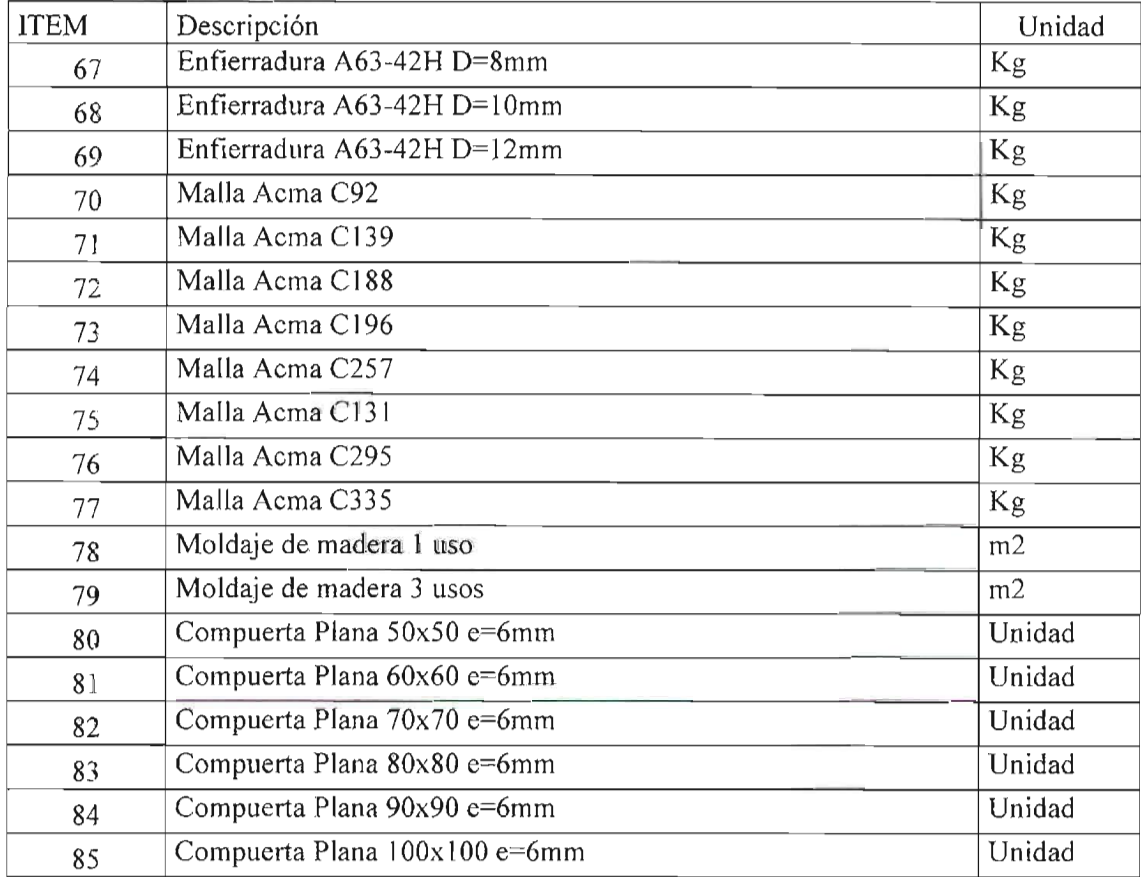

Fuente: Elaboración Propia

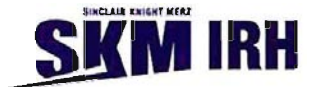

#### **5. Centros de Distribución.**

#### **5.1 Identificación de los Centros de Distribución.**

Los centros de distribución para cada región del país, han sido identificados con cada capital regional y los subcentros de distribución con sus capitales provinciales, como se presentan a continuación.

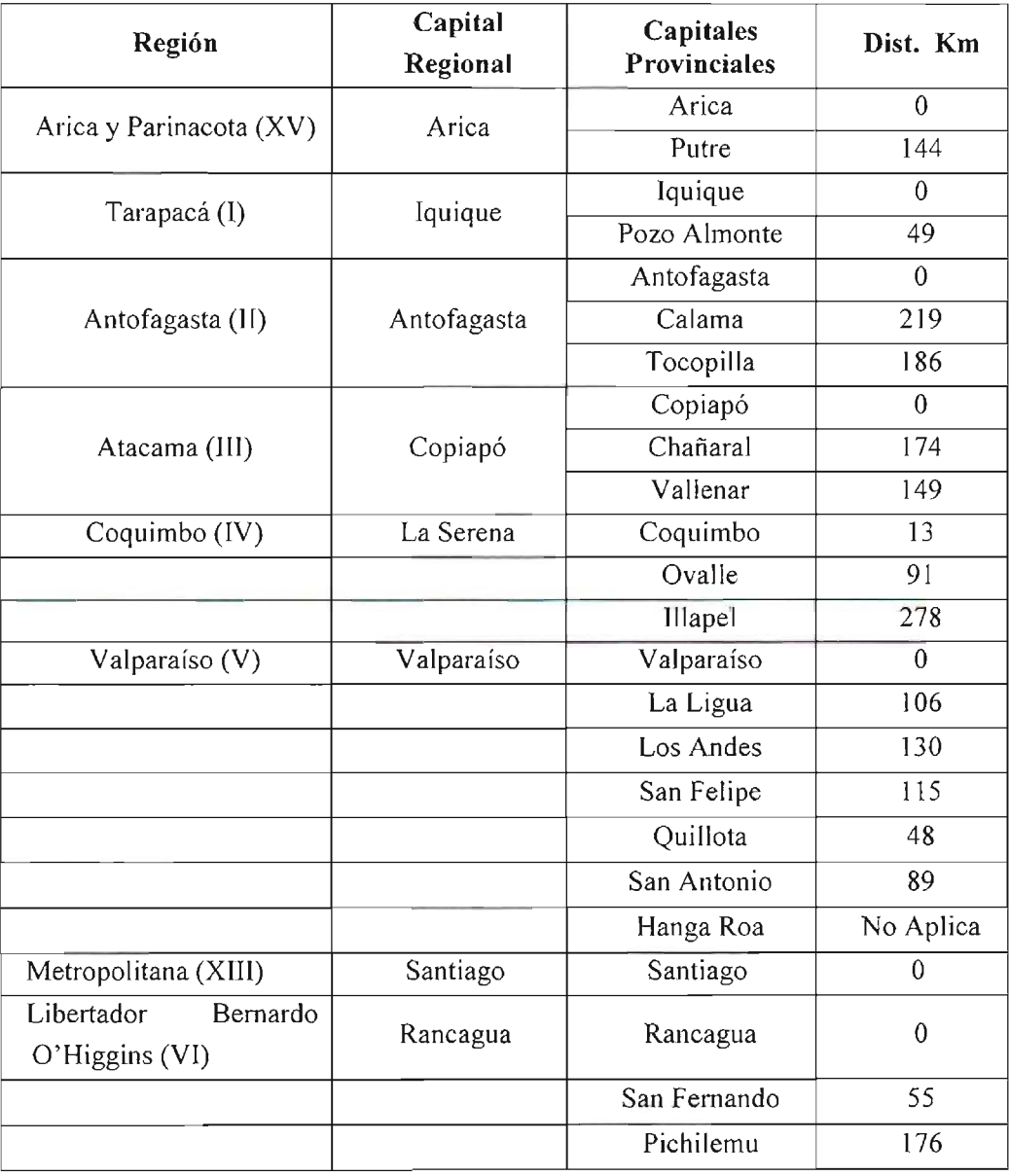

#### **Cuadro N° 5-1: Centros y Sub Centros de Distribución**

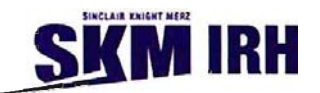

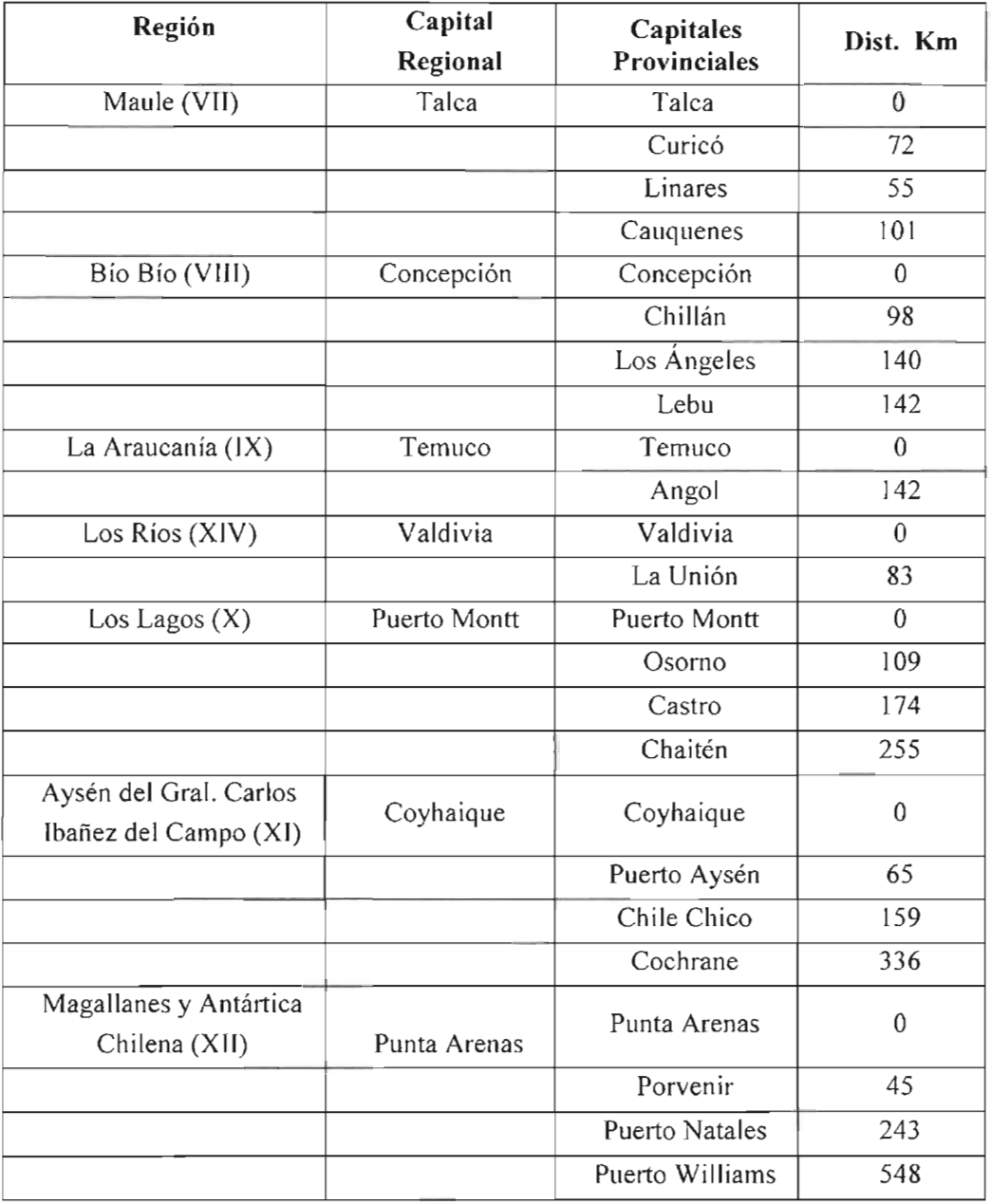

### **Cuadro N° 5-1: Centros y Sub Centros de Distribución (continuación)**

Fuente: Elaboración Propia

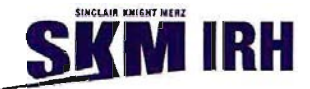

#### 5.2 Ubicación de los Centros de Distribución en Zonas.

Los centros de distribución se han ubicado de acuerdo a las zonas definidas, esto con la finalidad de ubicar los precios unitarios acorde con el centro de distribución.

| Región                                  | Zona 1      | Zona 2       | Zona 3    |
|-----------------------------------------|-------------|--------------|-----------|
| Arica y Parinacota<br>XV                | Arica       |              |           |
| Tarapacá<br>L                           | Iquique     |              |           |
| $\mathbf{I}$<br>Antofagasta             | Antofagasta |              |           |
| Ш<br>Atacama                            |             | Copiapó      |           |
| Coquimbo<br>IV                          | La Serena   |              |           |
| $\boldsymbol{\mathrm{V}}$<br>Valparaíso | Valparaíso  |              |           |
| XIII Metropolitana de Santiago          |             | Santiago     |           |
| VI<br>Libertador Bernardo O'Higgins     |             | Rancagua     |           |
| Maule<br>VII                            |             | Talca        |           |
| VIII Bío Bío                            | Concepción  |              |           |
| La Araucanía<br>IX                      |             | Temuco       |           |
| XIV Los Ríos                            | Valdivia    |              |           |
| X<br>Los Lagos                          |             | Puerto Montt |           |
| XI<br>Aysén                             |             |              | Coyhaique |
| XII Magallanes y Antártica Chilena      |             | Punta Arenas |           |

Cuadro N° 5-2: Ubicación de los centros de distribución en las zonas definidas

fuente: Elaboración Propia

Cabe señalar que del cuadro anterior se obtiene la ubicación de los centros de distribución y dependiendo de la ubicación de estos en la región se aplicará un factor para cambiar de zona.

Para la obtención de este factor, que determinar la variación de una zona con respecto a la otra, se utilizará la región de Arica y Atacama, ya que estas regiones presentan valores de precios unitarios para las diferentes zonas, de estos valores se obtiene un factor porcentual de su variación dependiendo de la ubicación de su centro de costo, como se presenta en el siguiente cuadro.

| Región | Zona 1 | Zona 2 | Zona 3 |
|--------|--------|--------|--------|
|        | 100%   | 116%   | 124%   |
|        | 100%   | 110%   | 113%   |

Cuadro N° 5-2: Factor de zona obtenido de la información.

Fuente: Elaboración Propia, planilla Excel PU regionalizado pestañas de XV y III Región

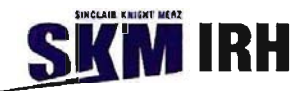

Cabe señalar que del cuadro anterior, estos porcentajes corresponden al resultado de la información recopilada que se cuenta de precios unitarios para las 3 zonas, en el caso de la XV Región queda clara la variación que se produce al contar con su centro de distribución en la zona 1, a medida que pasa a otra zona varían entre un 15% a 25%, estos factores se pueden aplicar a las zonas que presentan sus centros de distribución en la zona N° l.

En cuanto a la tercera región presenta su centro de distribución en la zona  $N^{\circ}$  2, presentando variaciones del orden del 10%, por lo que consideraremos los centros de distribución ubicados en esta zona con los precios de referencia, por lo que se considerará aplicar un porcentaje cuando se cambie de zona del orden del 12%, situación que se aplicará en el resto de las regiones que presenten sus centros de distribución en esta zona.

Por último se da el caso de un centro de distribución que se encuentra en la zona N° 3, la que corresponde a la XI Región de Aysén por lo que se considerarán los resultados de la primera región en forma inversa.

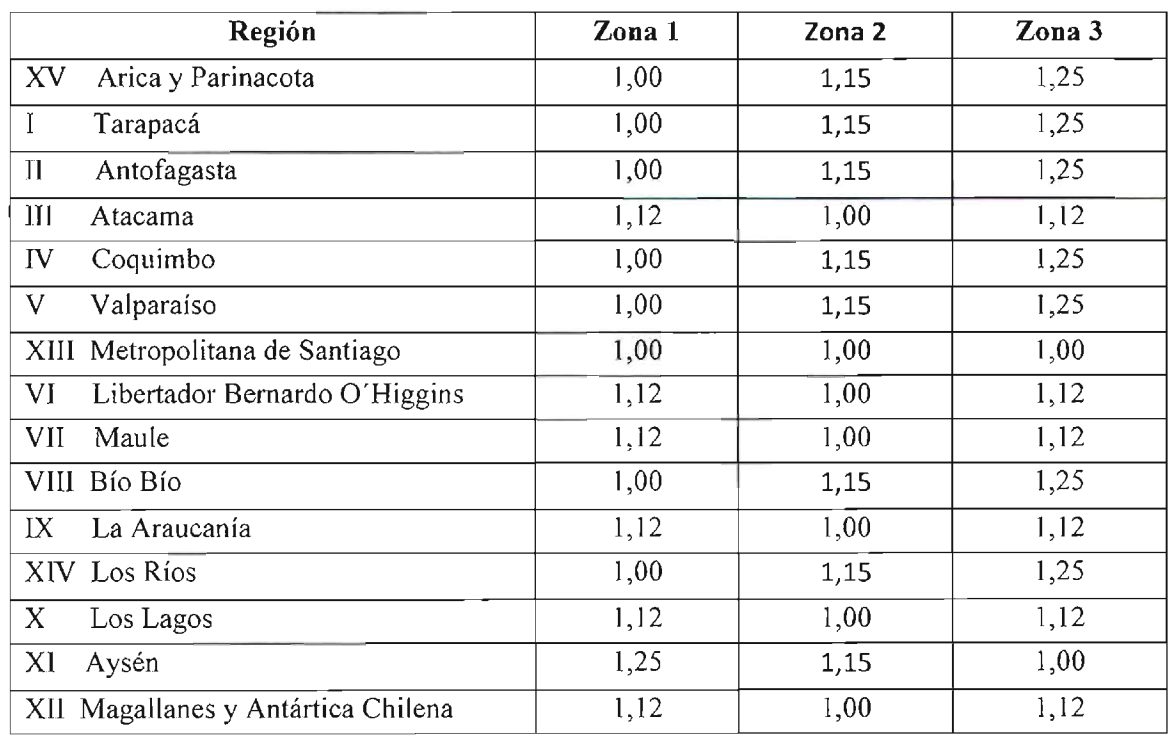

#### Cuadro N° 5-3: Factor de zona a utilizar.

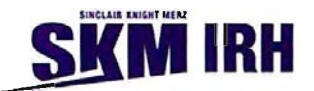

#### 6. **Valor de Precios unitarios a utilizar.**

En base a los valores de precios unitarios obtenidos en la información analizada y los factores estimados para cada zona, se presenta a continuación el siguiente cuadro de resultados.

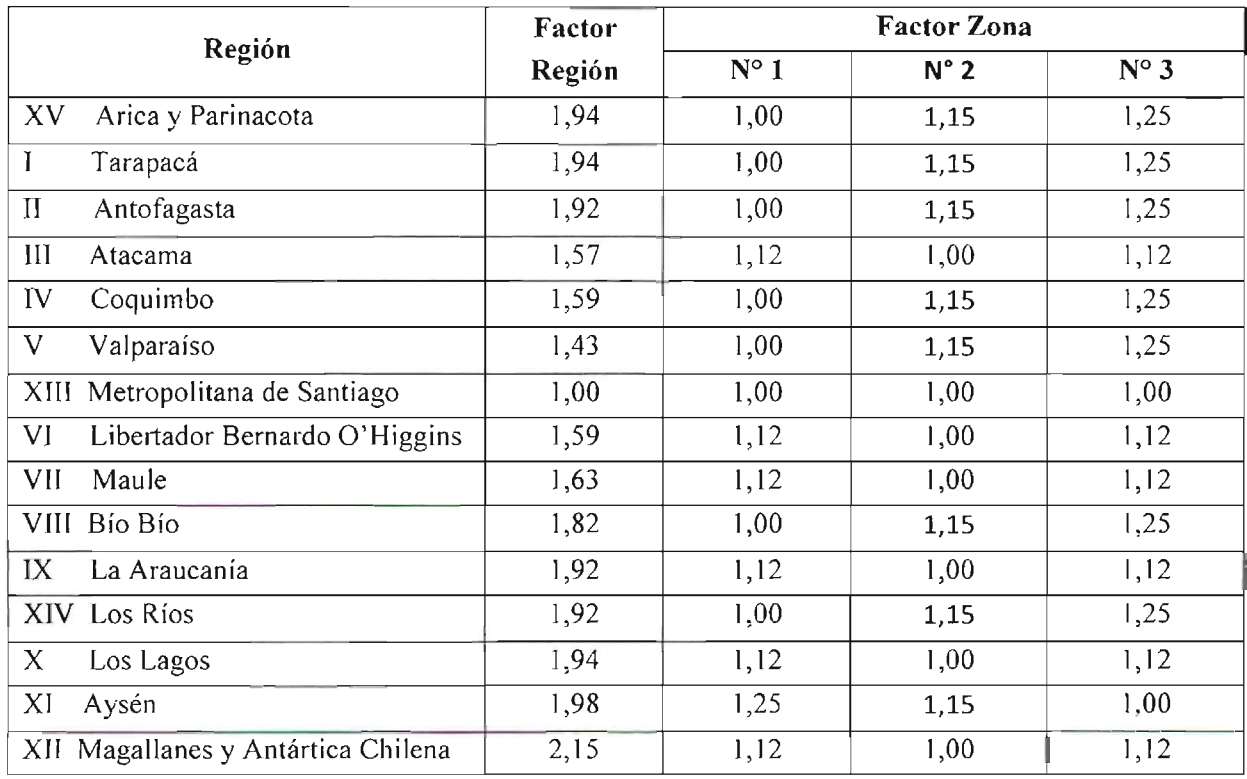

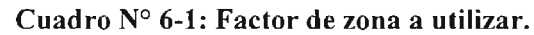

En caso que no se cuente con el precio de alguna partida, se utilizará el valor que presente la Región Metropolitana y se multiplicará por los factores correspondientes a la región y zona de ubicación de la obra.

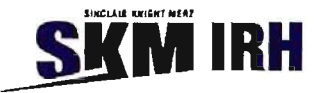

#### 7. **Planilla de resultados.**

Entre los resultados del estudio se obtuvo un listado de precios unitarios, expresados en UF, de las 85 partidas que han sido analizadas, para las Zonas 1, 2 Y 3 (costera, intermedia y cordillerana, respectivamente) según cada región del país. Este listado se muestra en el Anexo N°1.

El Programa Estimación de Precios Unitarios y Presupuesto de Obras de Riego, incluido en archivo digital en el Anexo N°2, corresponde a un archivo Excel con programación en macros. Este permite desplegar el listado de precios unitarios para una región determinada y obtener una estimación de las cubicaciones y presupuesto de una obra de riego previamente seleccionada y en base a parámetros generales. Las obras de riego que incluye el programa son las mencionadas en la sección 1.3.2 y el presupuesto se estima en base a las partidas que han sido consideradas en el presente informe. Los planos de las obras tipo de riego se muestran en el Anexo N° 3.

Es importante señalar cuando se utilice el programa de macros en Excel, sean habilitadas las macros y se ubique en la posición de la pestaña de "Ingreso de Datos", para posteriormente ingresar los datos de la región y zona donde se desea evaluar la obra. Una vez completados estos elementos se puede continuar con la selección del tipo de obra y los parámetros de diseño que sean requeridos se encontrarán sin la celda bloqueada.

Los resultados del programa se indican en dos pestañas. La primera, correspondiente a RESULTADOS\_1, entrega los valores de los precios unitarios de las partidas, especificado en pesos, para las tres zonas de la región seleccionada, en base al valor de la UF ingresada. La segunda, correspondiente a RESULTADOS\_2, entrega el valor de la estimación de las cubicaciones y presupuesto de la obra seleccionada, especificando el precio unitario de las partidas en UF y pesos en base al valor de la UF ingresado previamente.

Las obras de riego que se analizan permiten estimar el valor de una obra en cualquier punto del país ingresando los parámetros necesarios que se indican en la planilla.

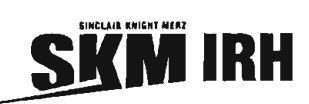

 $\sim 10^{11}$  m  $^{-1}$ 

**ANEXOS** 

ANEXO Nº 1

PRECIOS UNITARIOS EN ZONA COSTERA, INTERMEDIA Y **CORDILLERANA SEGÚN REGIÓN** 

#### PRECIOS UNITARIOS EN ZONA 1 (COSTERA), ZONA 2 (INTERMEDIA) Y ZONA 3 (CORDILLERANA) SEGÚN REGIÓN<br>VALORES EN UF

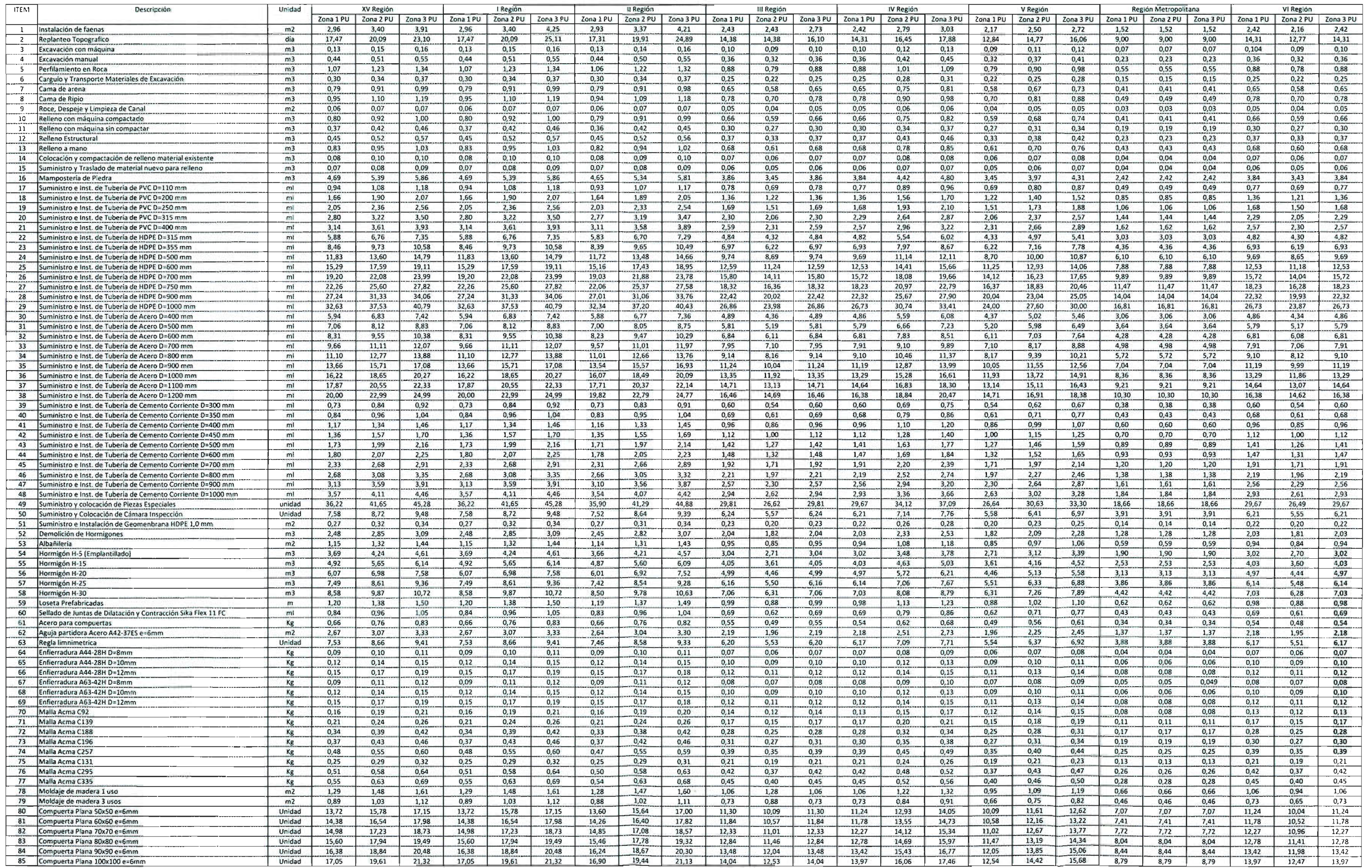

#### PRECIOS UNITARIOS EN ZONA 1 (COSTERA), ZONA Z (INTERMEDIA) y ZONA 3 (CORDILLERANA) SEGÚN REGtóN (Continuación) VALORES EN UF

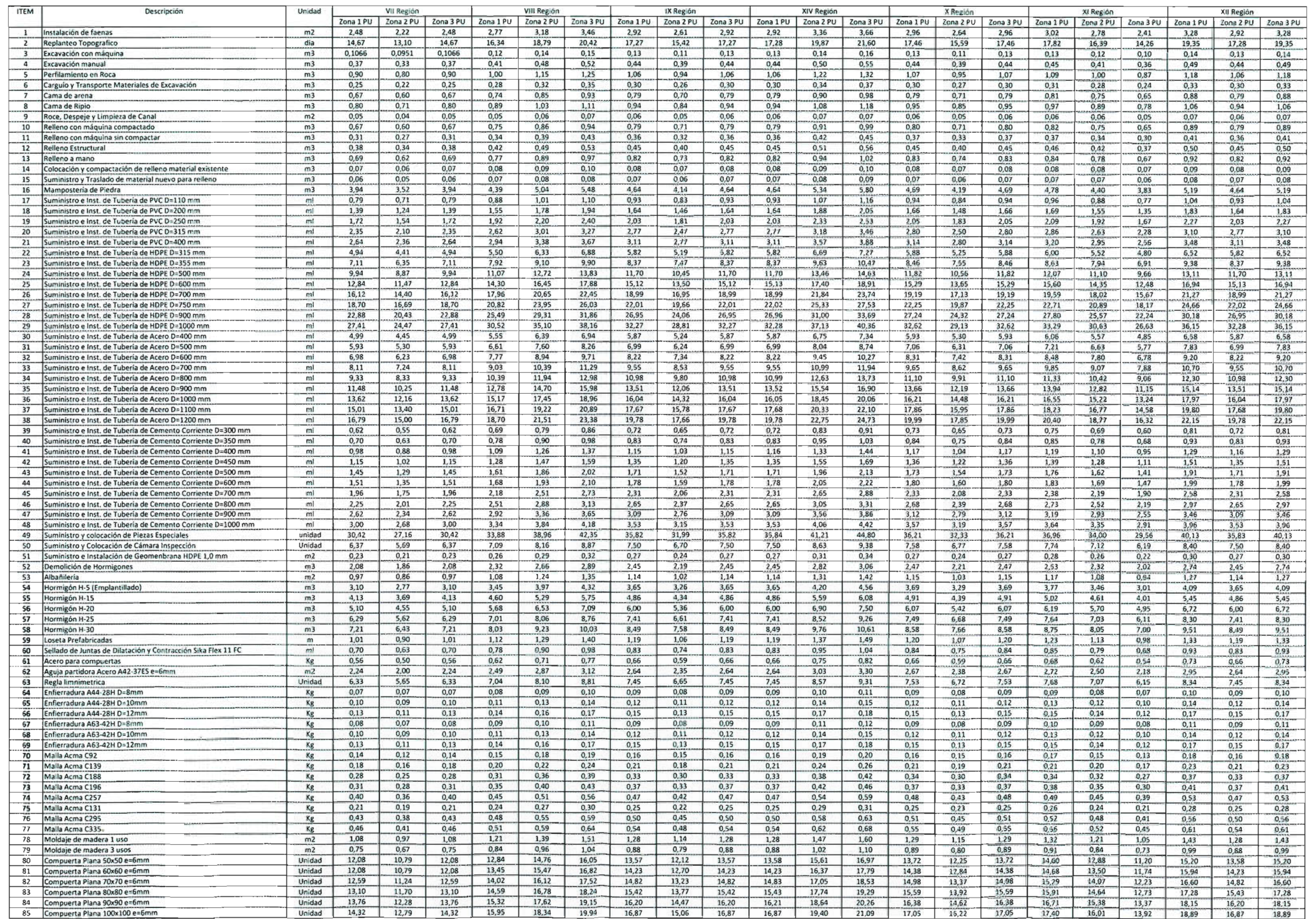

## ANEXO N° 2

# PROGRAMA ESTIMACiÓN DE PRECIOS UNITARIOS Y PRESUPUESTOS DE OBRAS DE RIEGO

ARCHIVO DIGITAL (en sobre tapa posterior)

# **ANEXO** N° 3

### **PLANOS DE OBRAS TIPO**

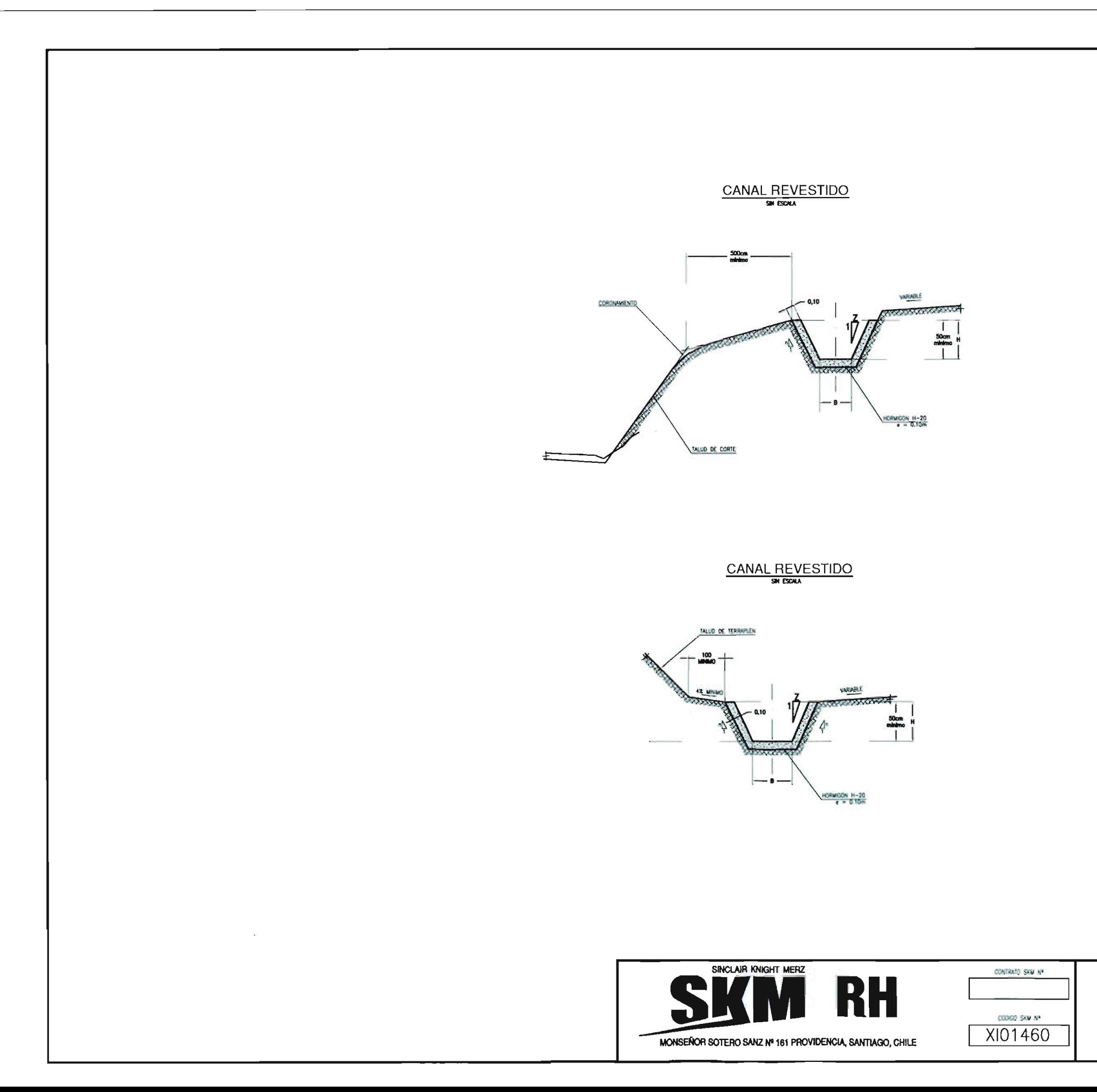

### REVESTIMIENTOS DE CANALES LAMINA N° 1 DE 1

 $PLANTA$ 

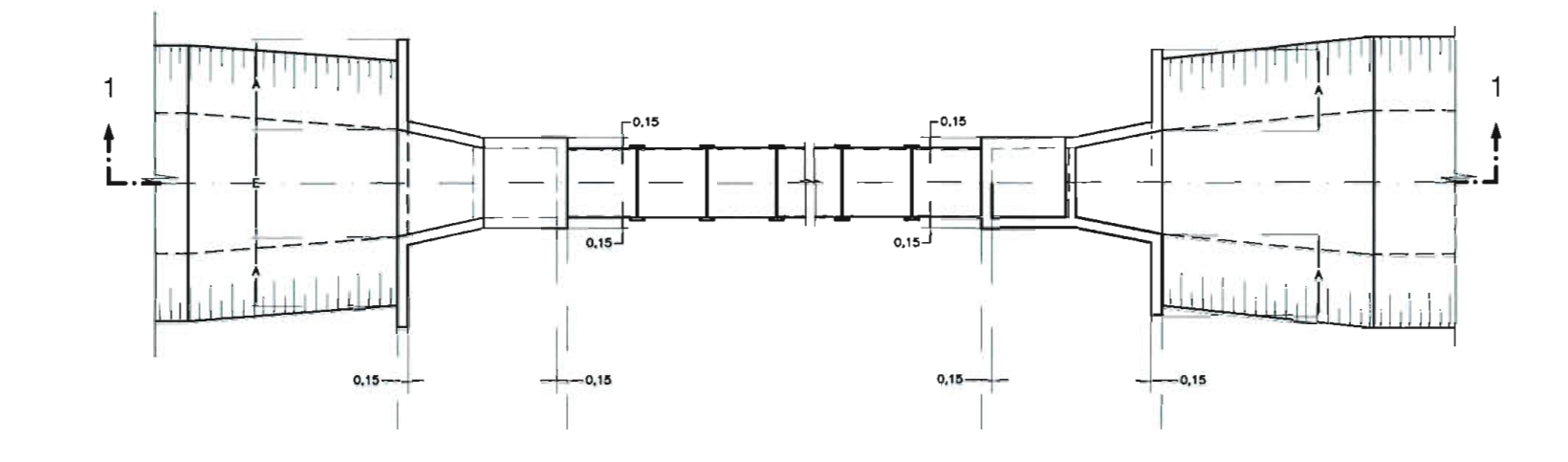

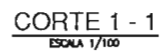

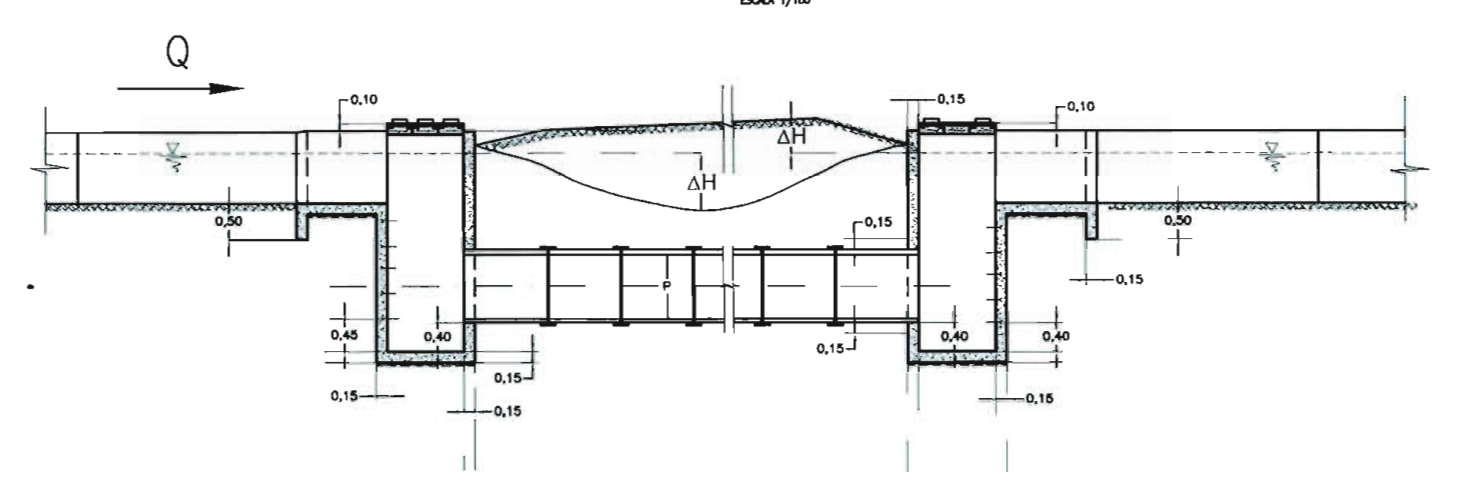

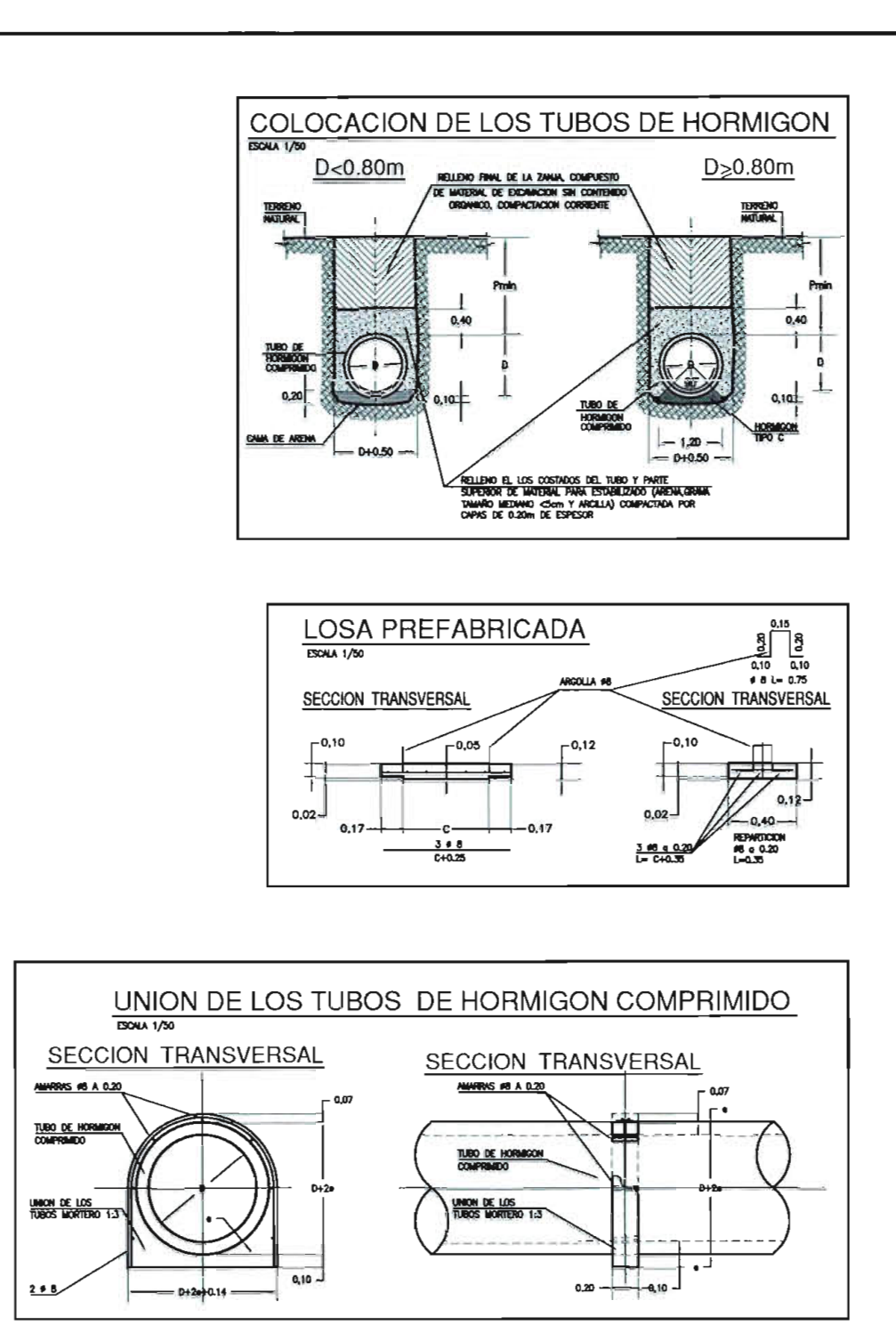

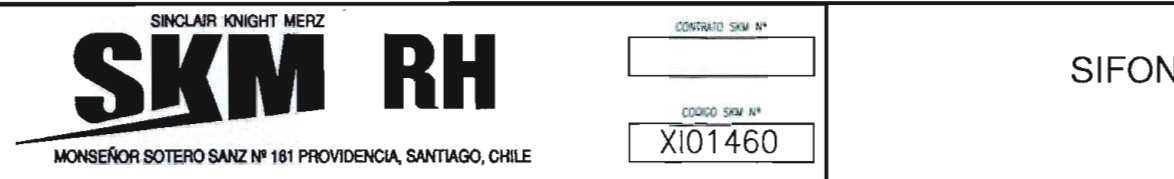

### SIFON DE CAMARA VERTICAL LAMINA Nº 1 DE 1

 $\sim$ 

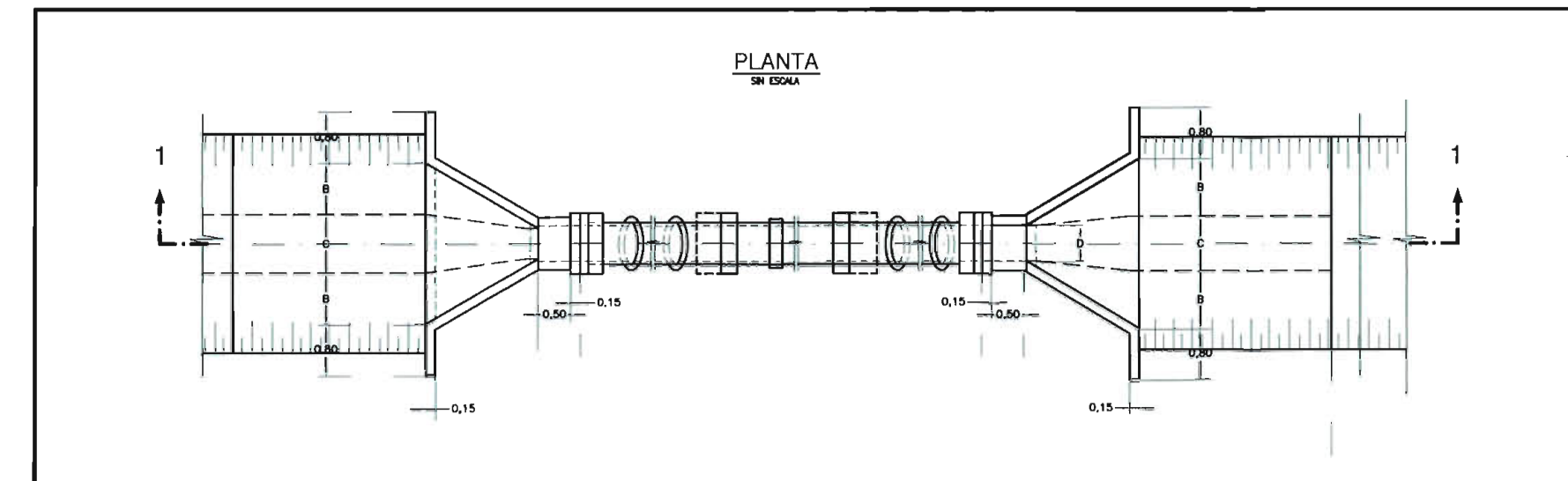

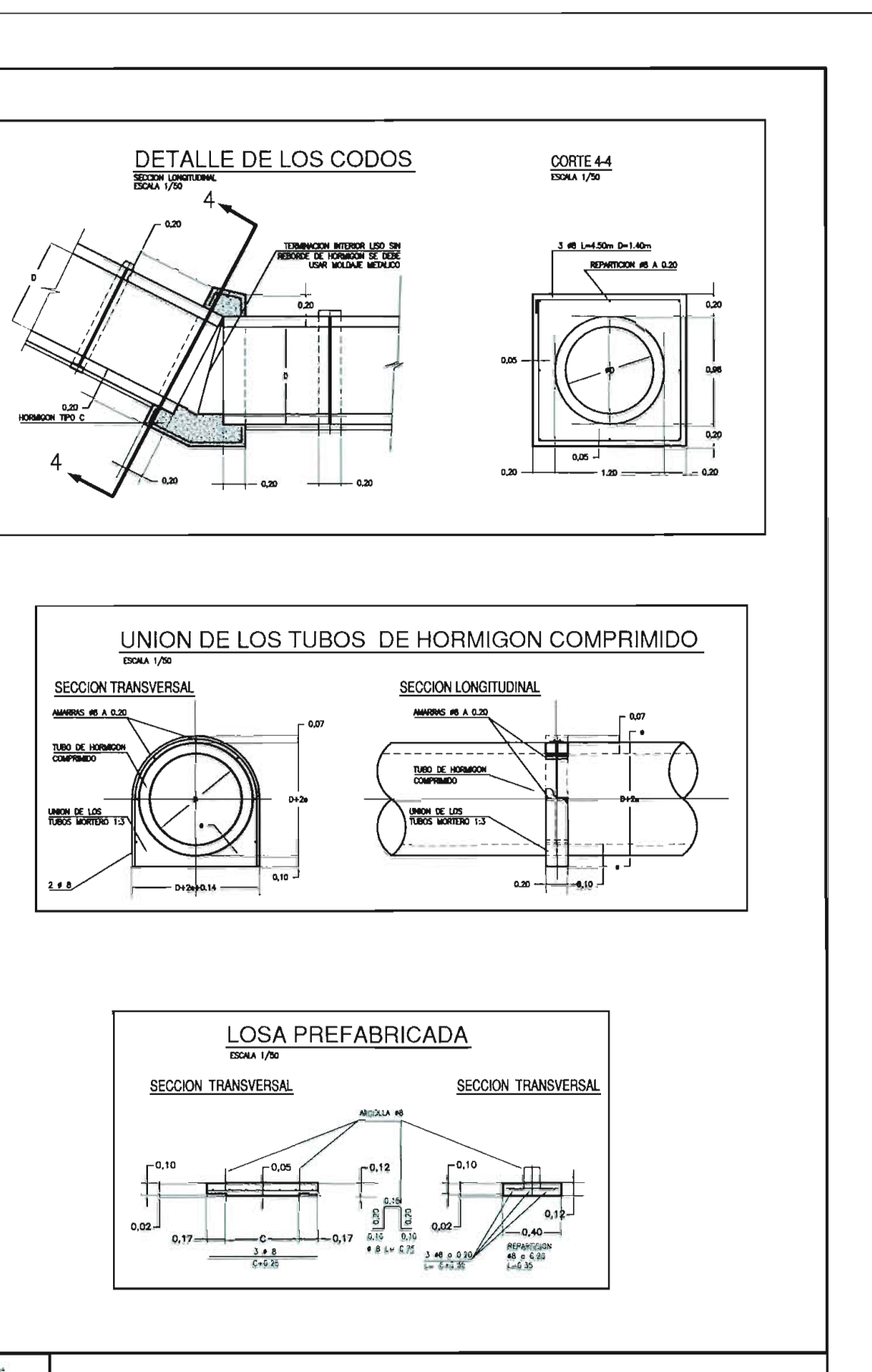

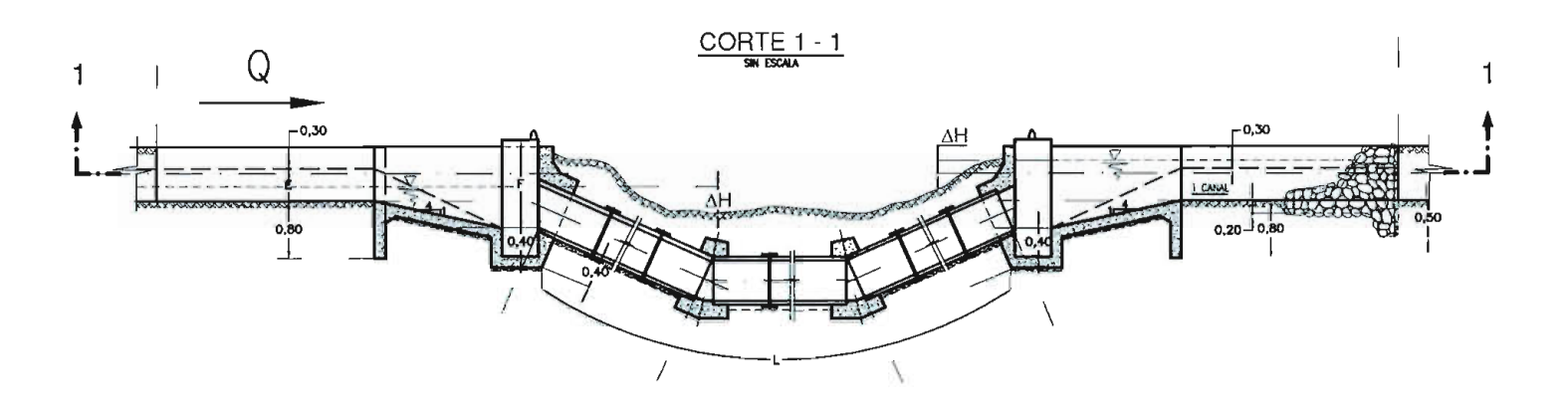

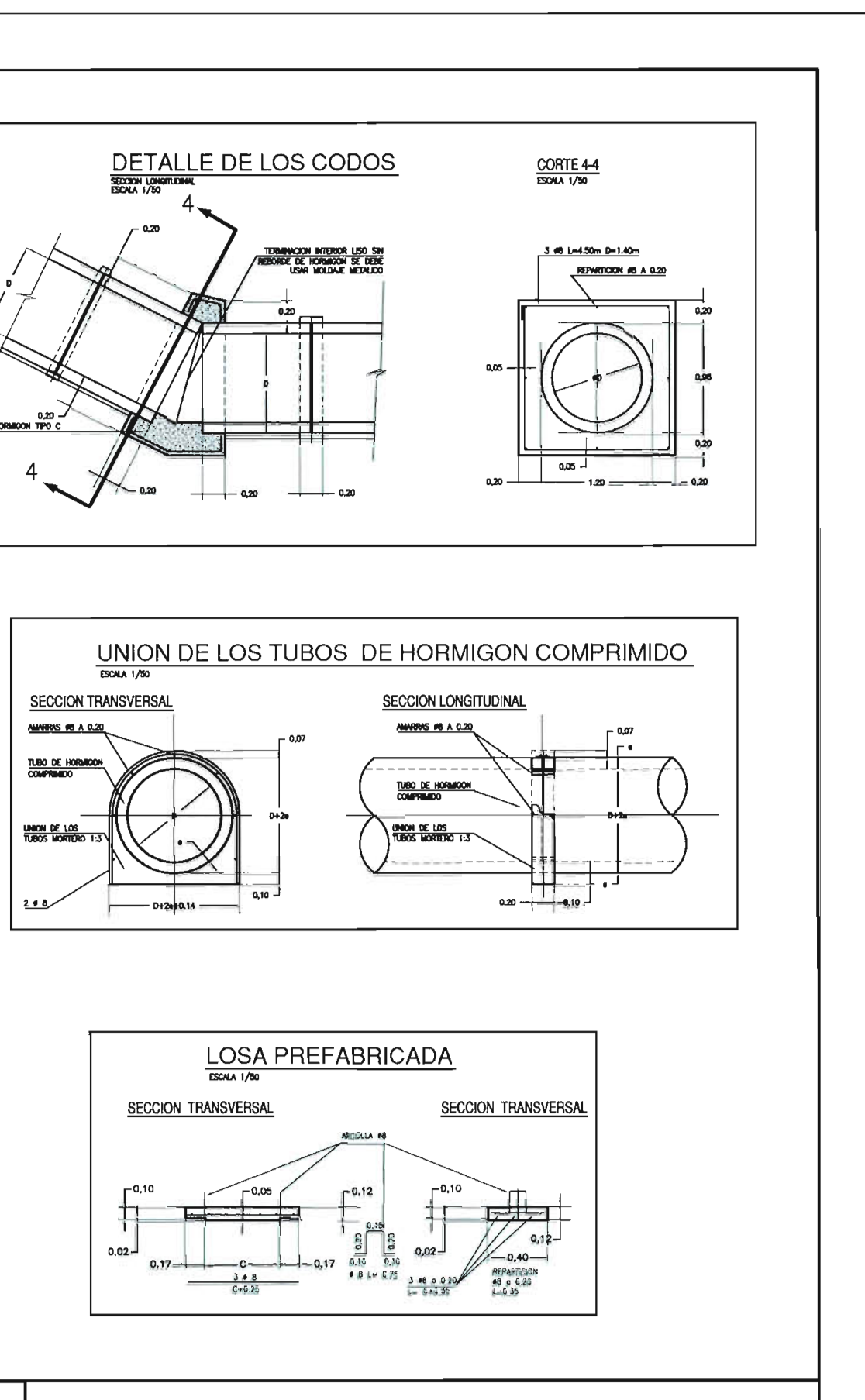

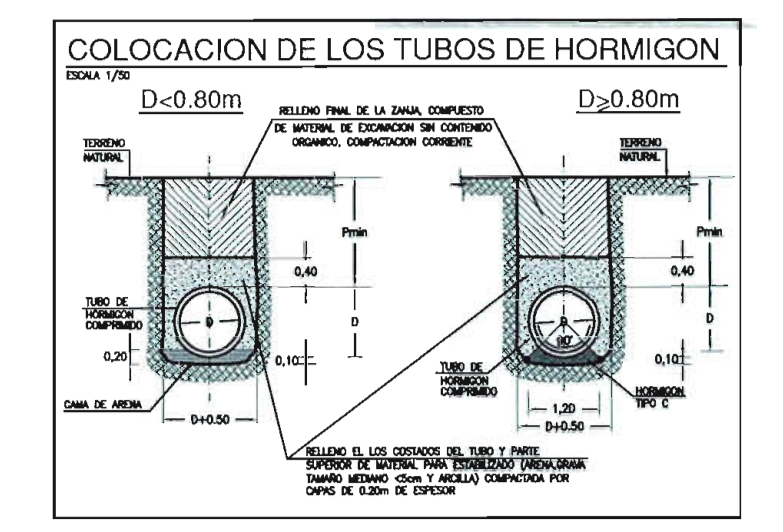

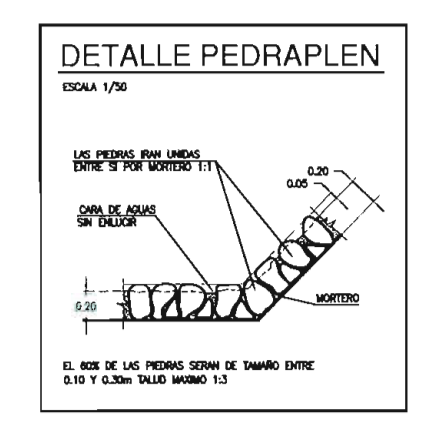

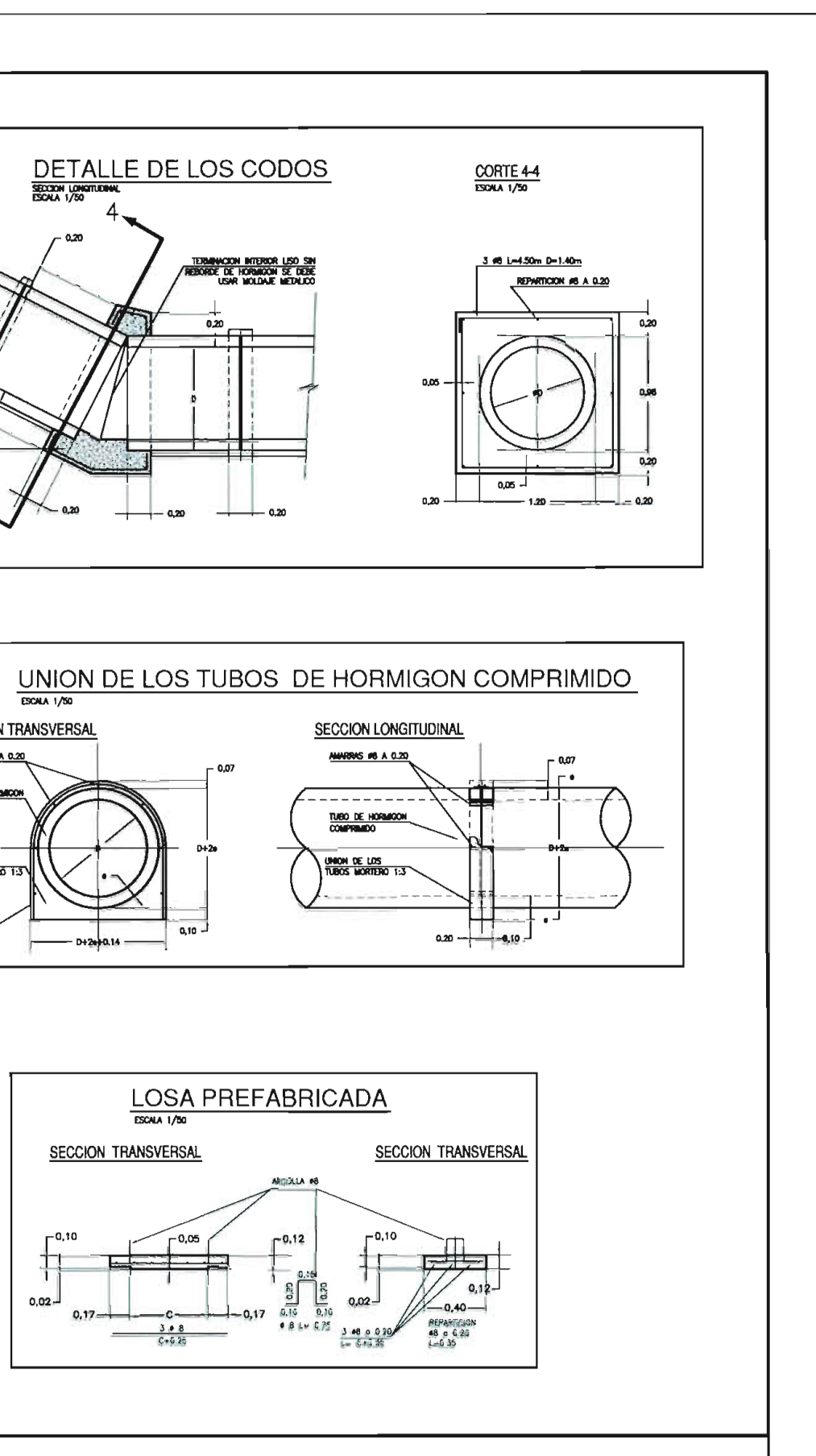

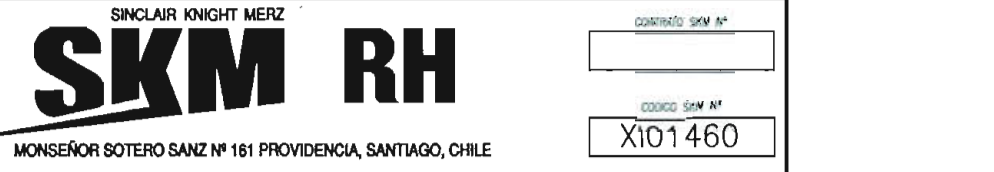

SIFON INCLINADO LAMINA Nº 1 DE 1

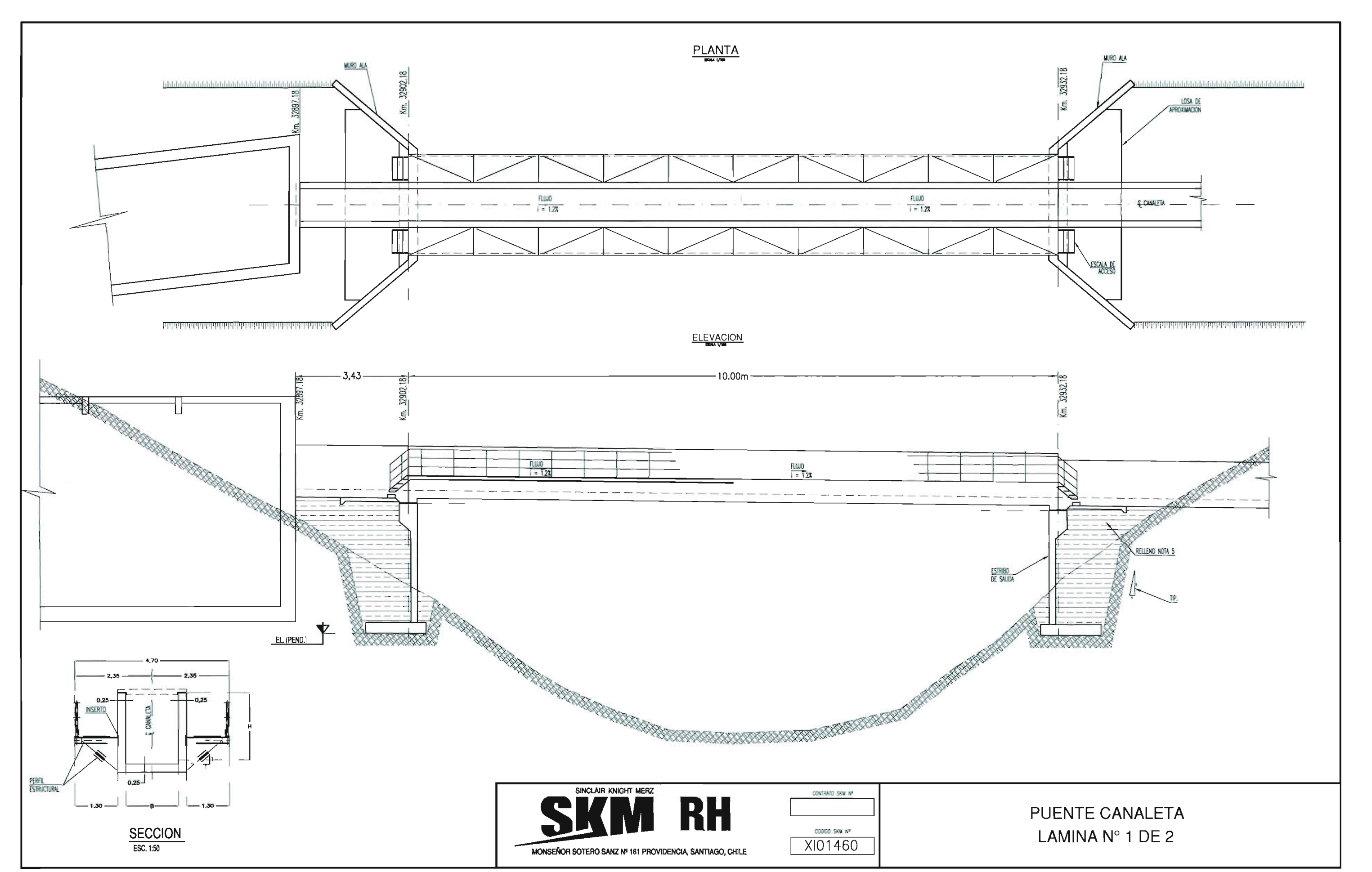

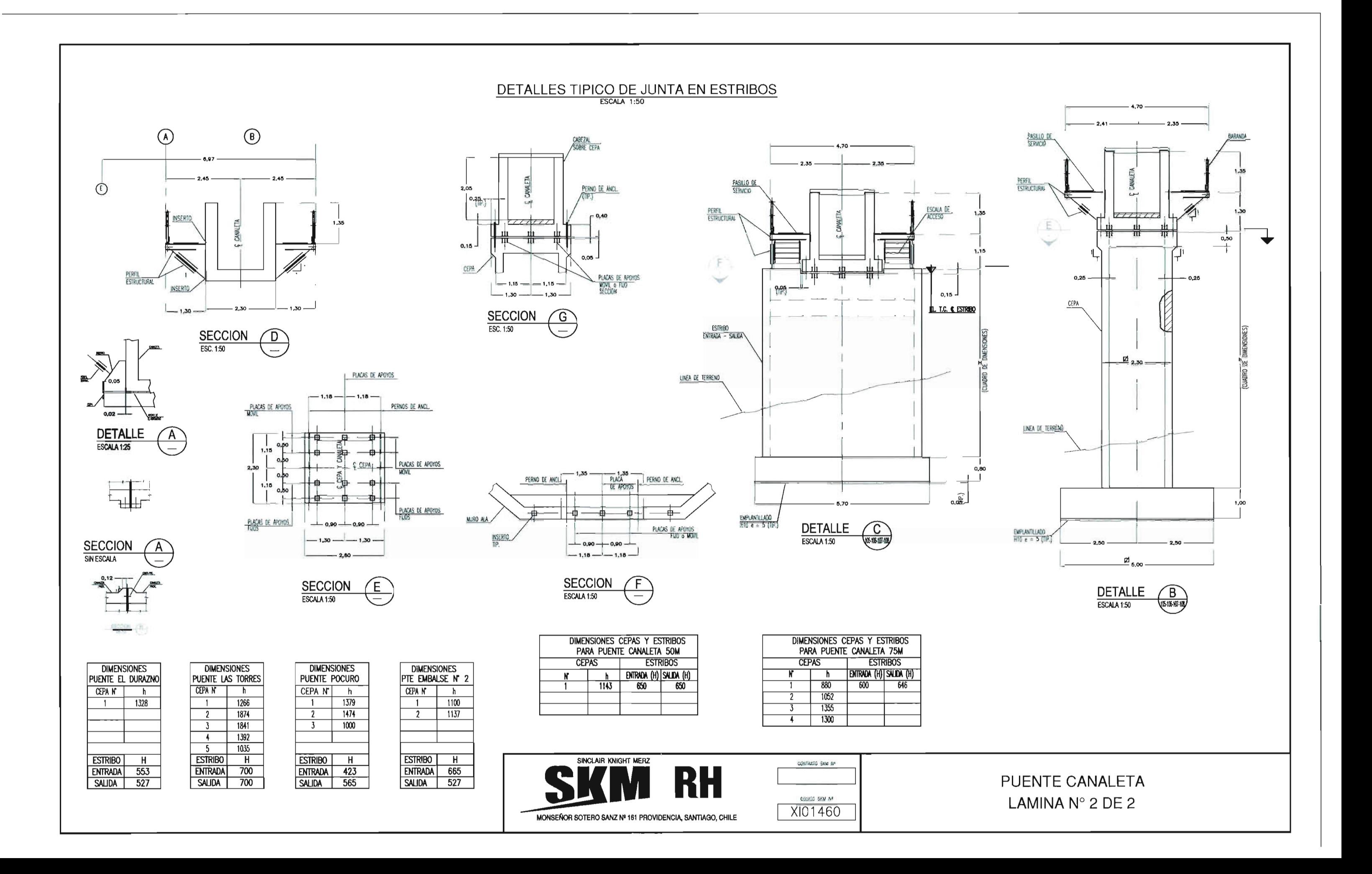

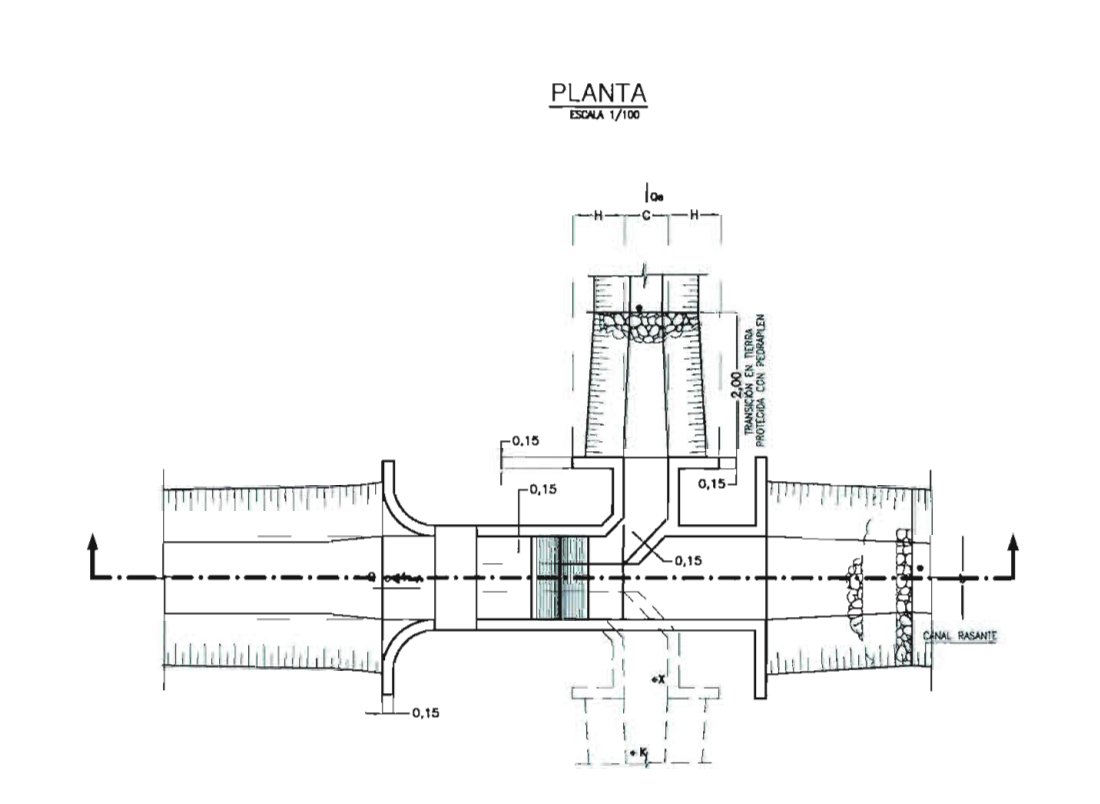

 $\frac{\text{CORTE} 1 - 1}{\text{ESOM} 1/100}$ 

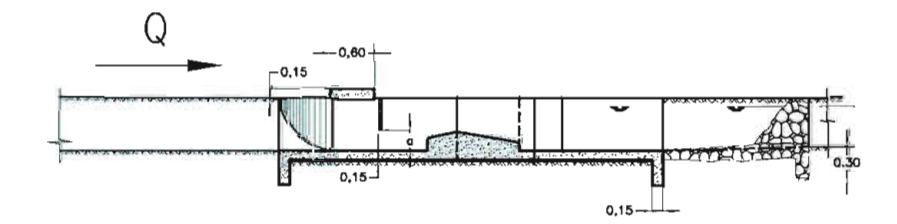

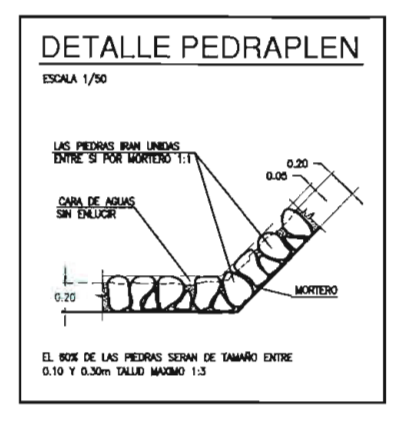

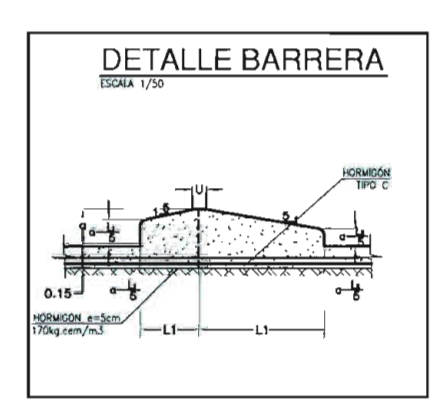

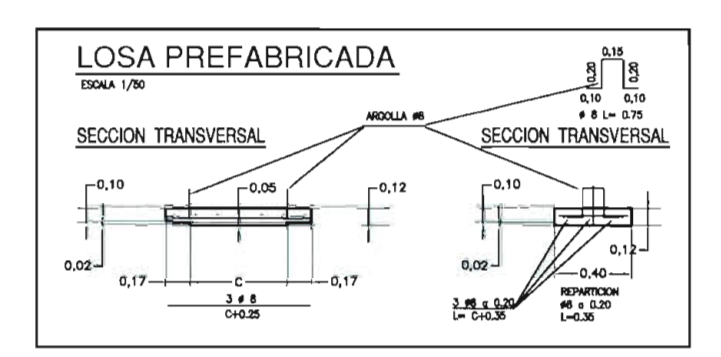

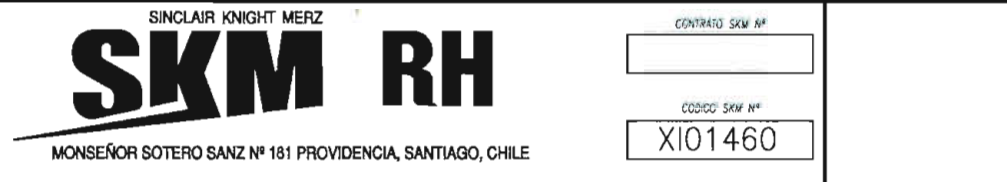

 $\sim$ 

### MARCO PARTIDOR LAMINA N° 1 DE 1

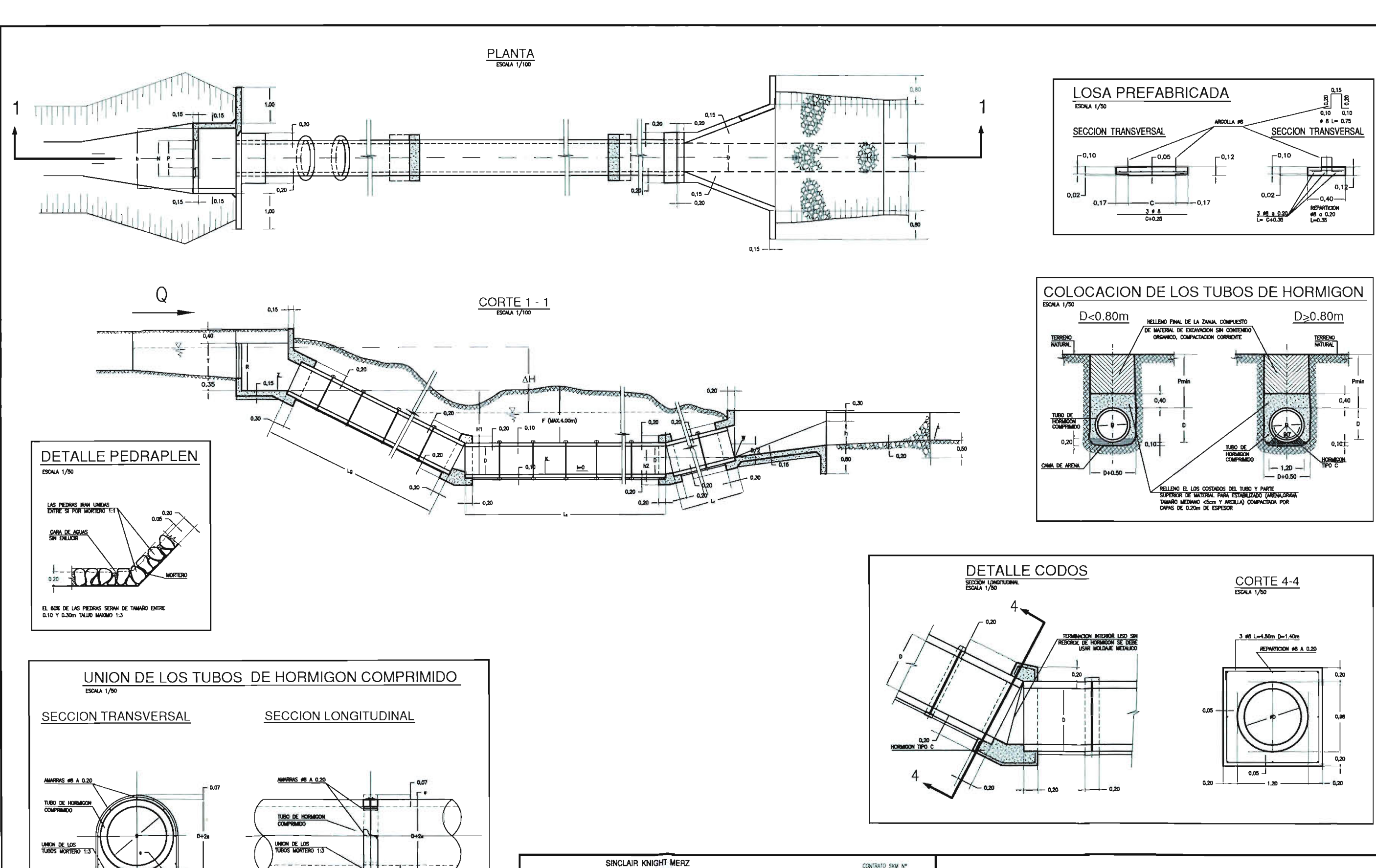

**RH** MONSEÑOR SOTERO SANZ Nº 181 PROVIDENCIA, SANTIAGO, CHILE

 $-$ 

 $2.66$ 

 $0.20 -$ 

 $-0.10$ 

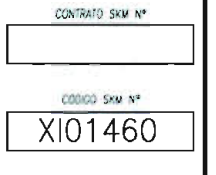

### **CAIDA EN TUBO** LAMINA N° 1 DE 1

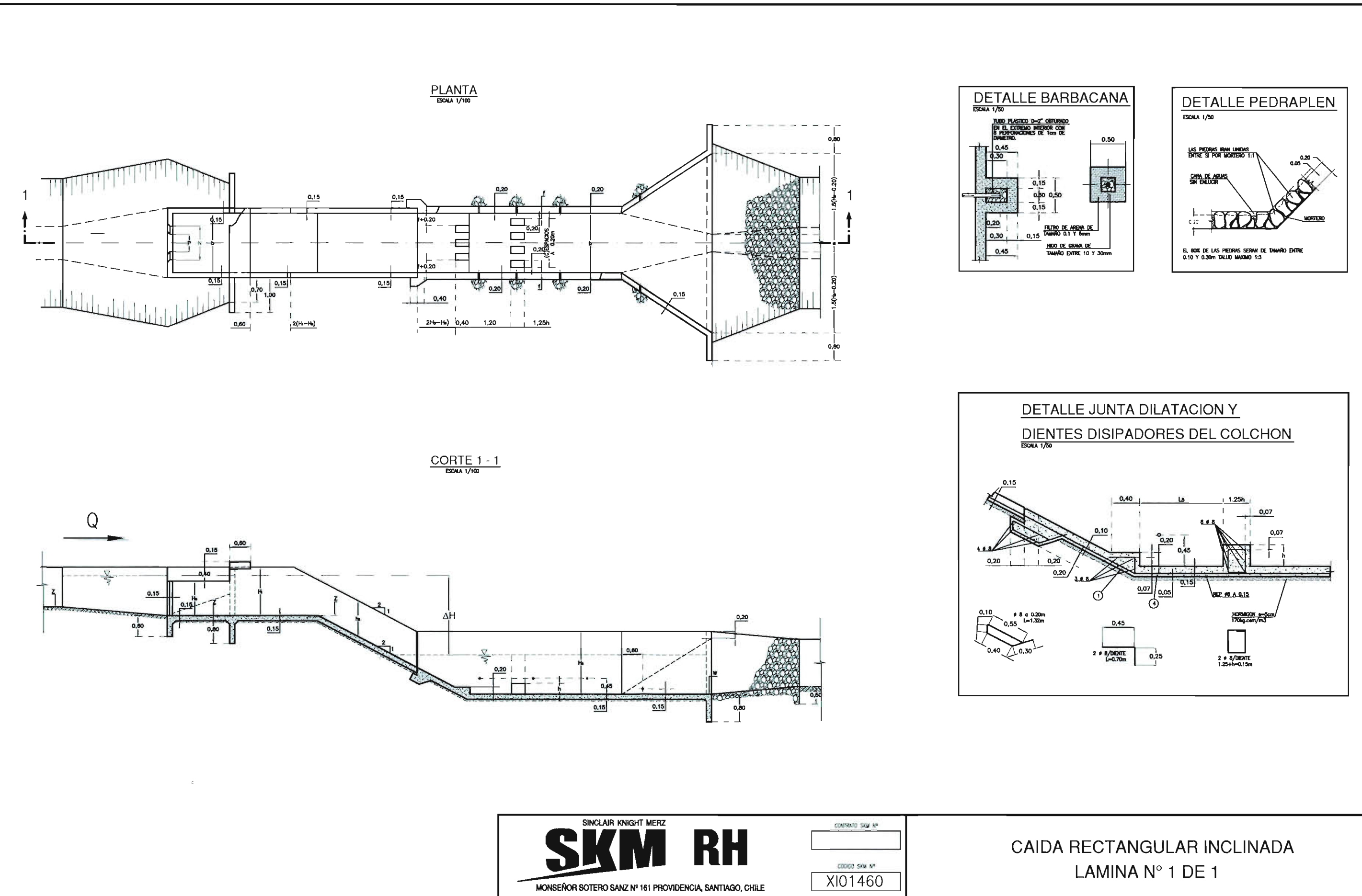

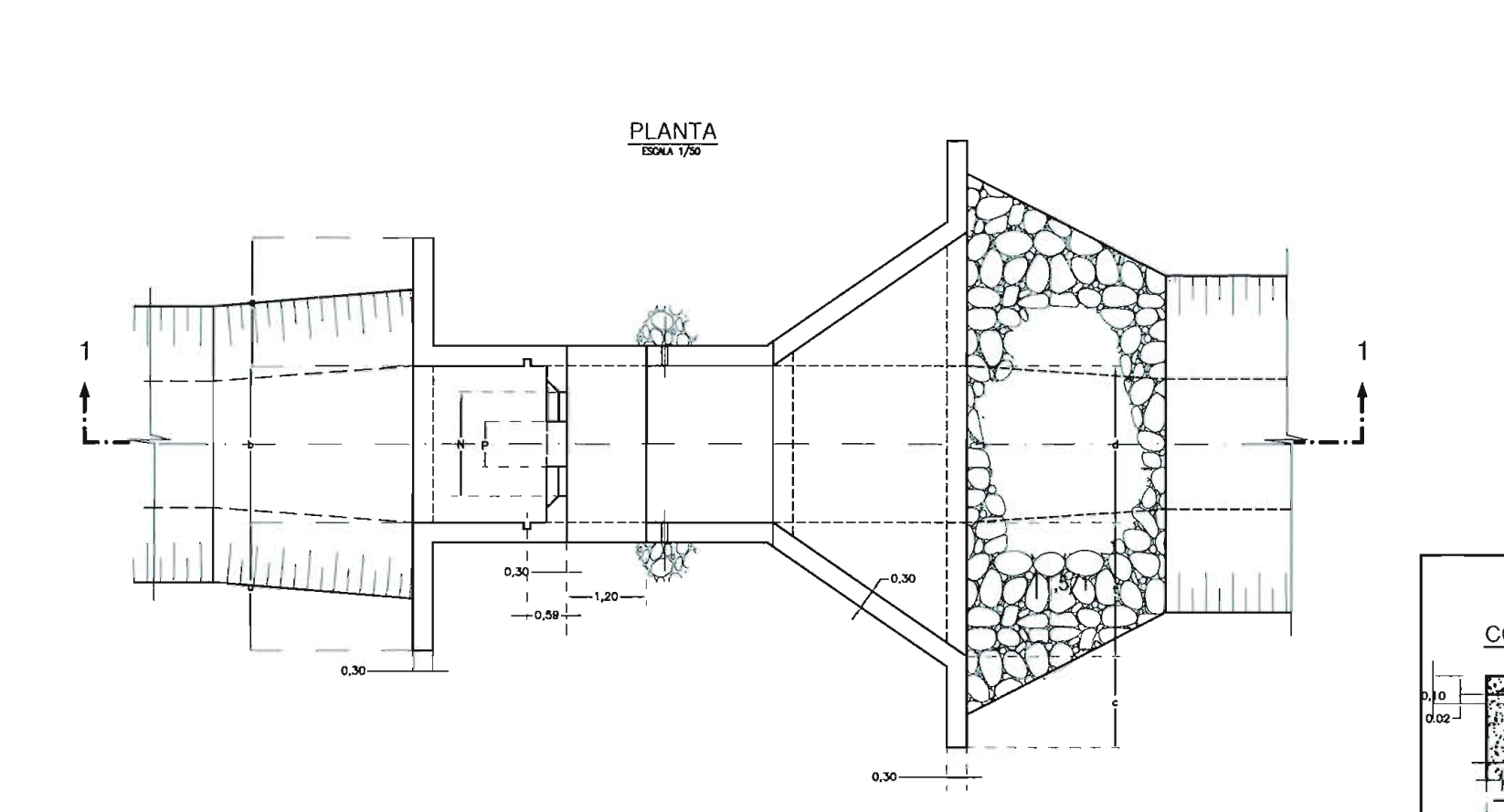

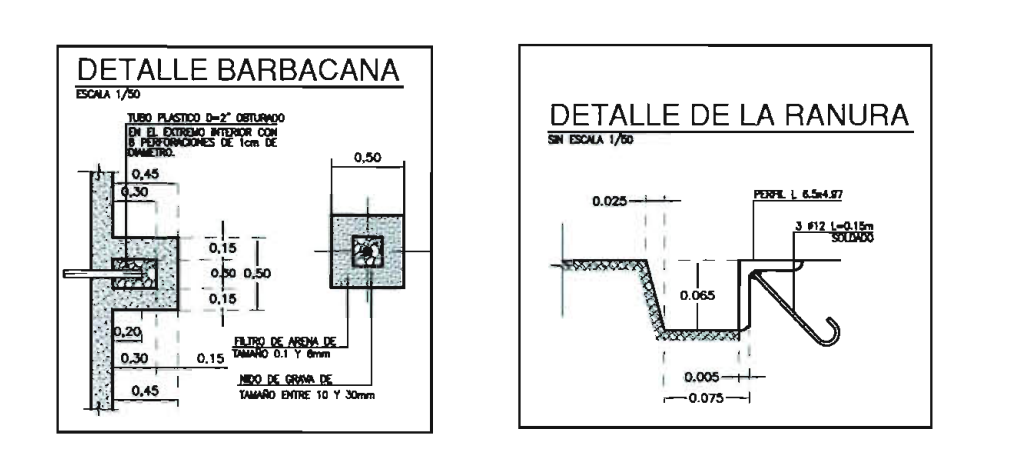

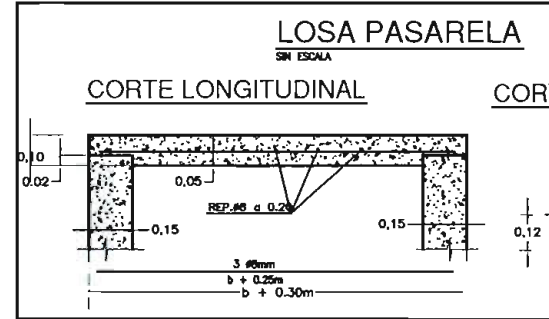

 $\underbrace{\text{CORTE 1 - 1}}_{\text{ESVA 1/50}}$ 

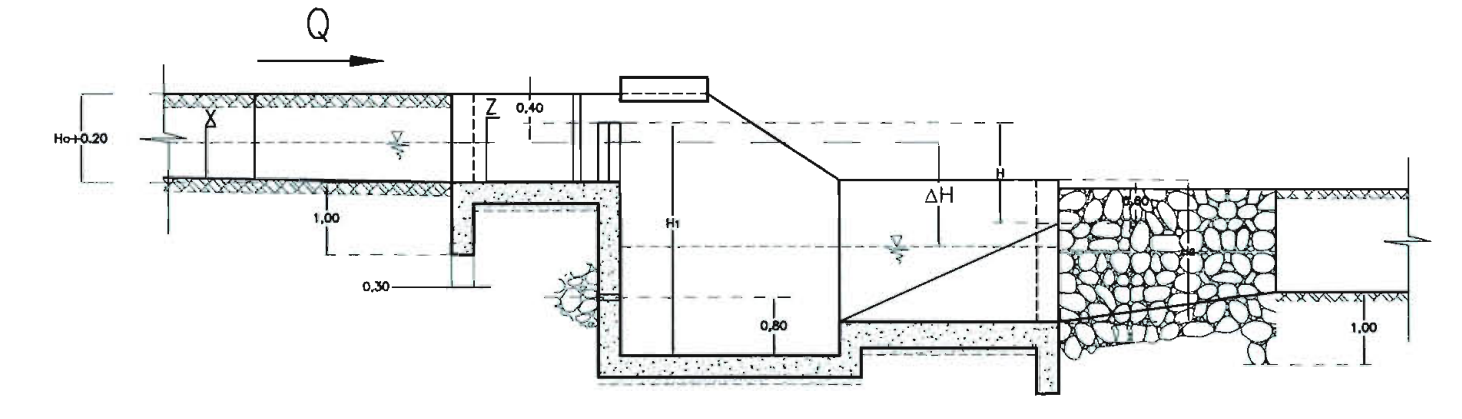

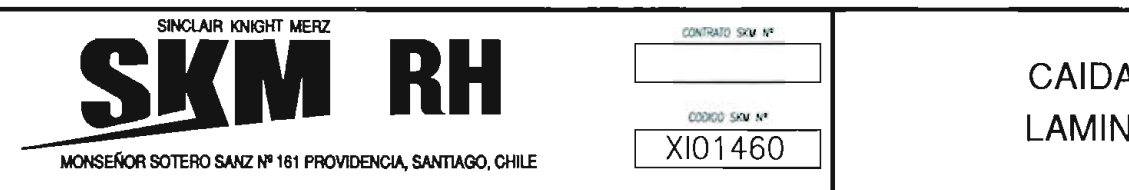

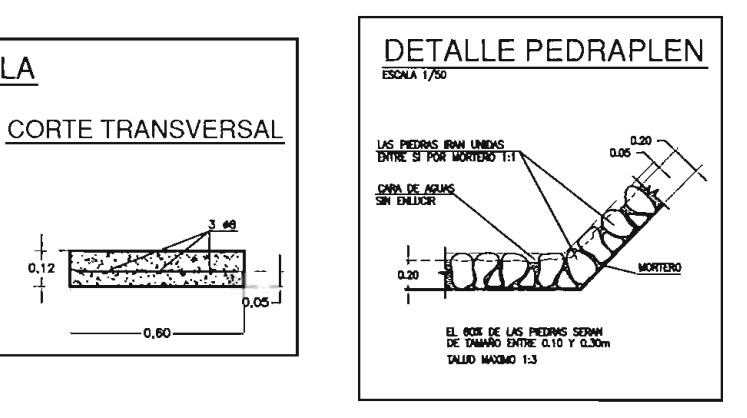

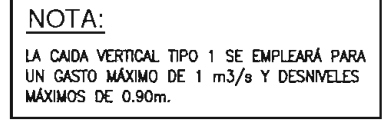

CAIDA VERTICAL TIPO 1 (CV-1) Q < 1 m3/s LAMINA N° 1 DE 1

### CAIDA VERTICAL (CVM) Q <1m3/s

ESCALA 1/100

**PLANTA** 

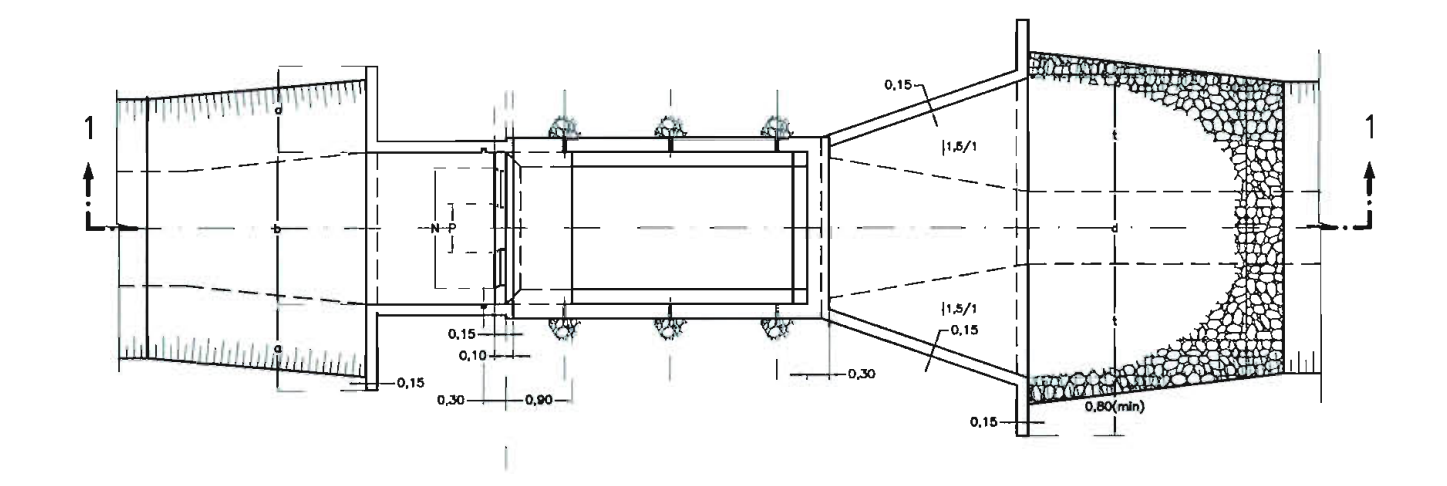

CORTE 1-1

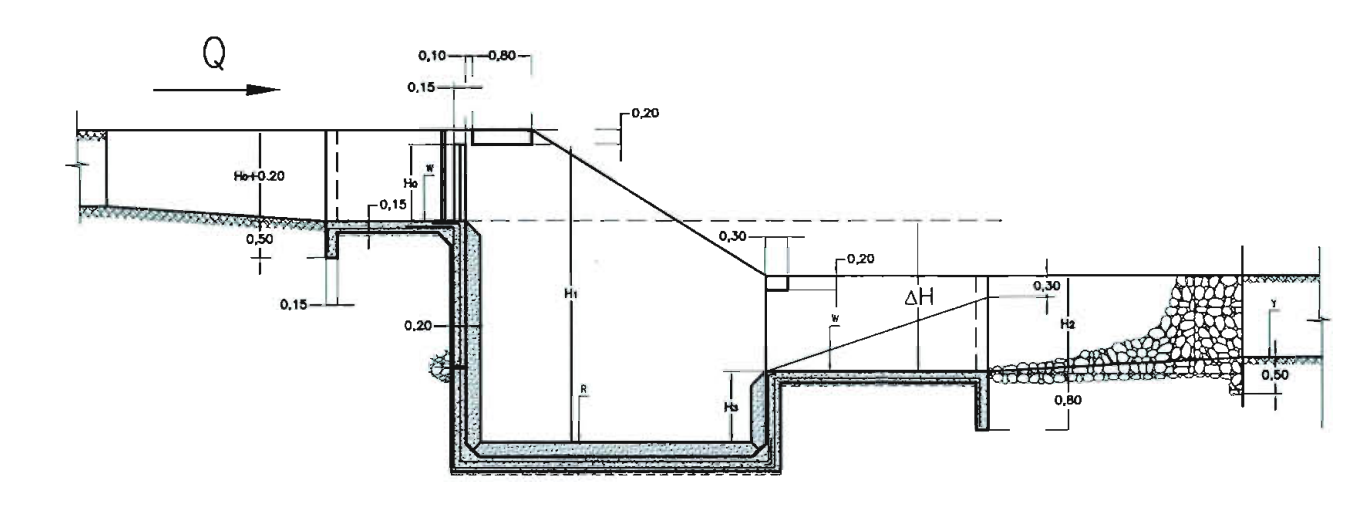

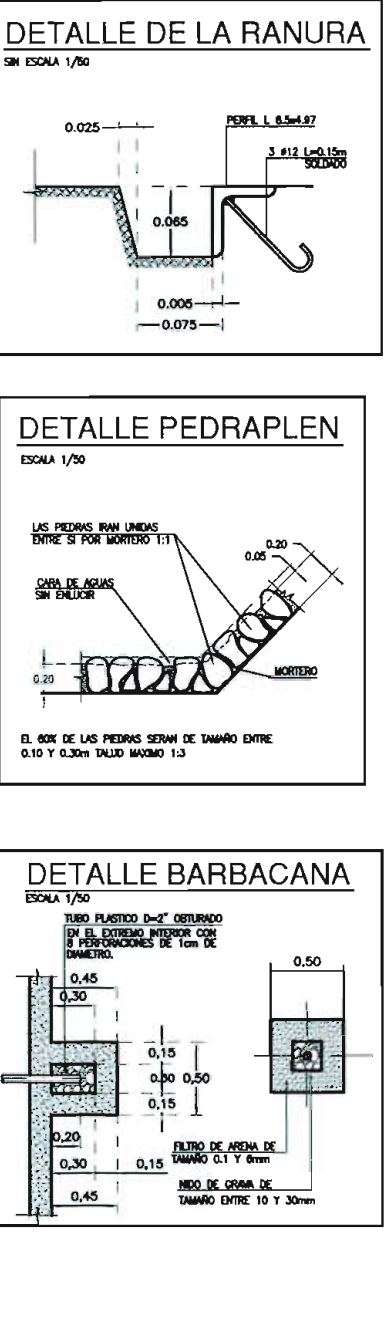

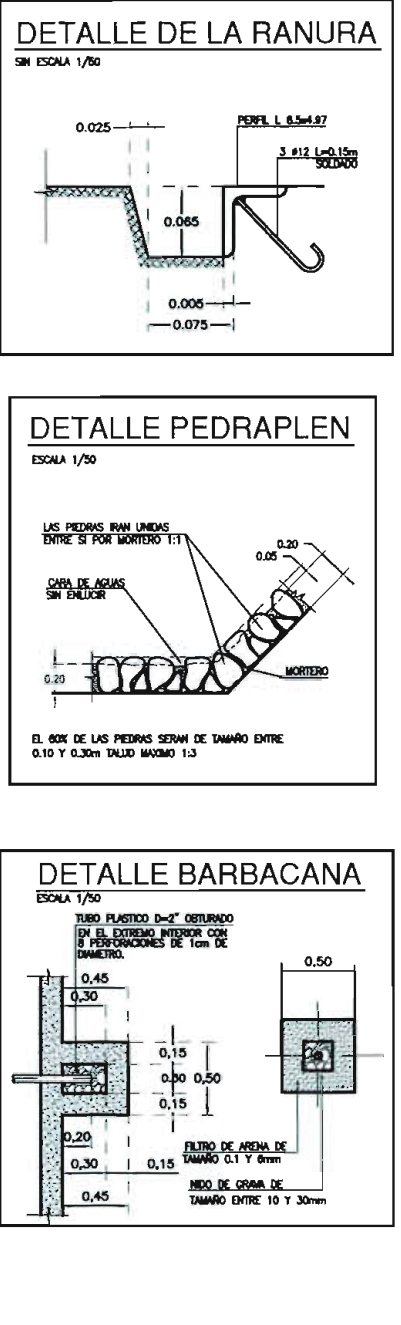

NOTA: LA CAIDA VERTICAL MENOR SE EMPLEARÁ PARA<br>UN GASTO MÁXIMO DE 1 m3/s Y DESNIVELES<br>ENTRE 1,0 y 2,0m.

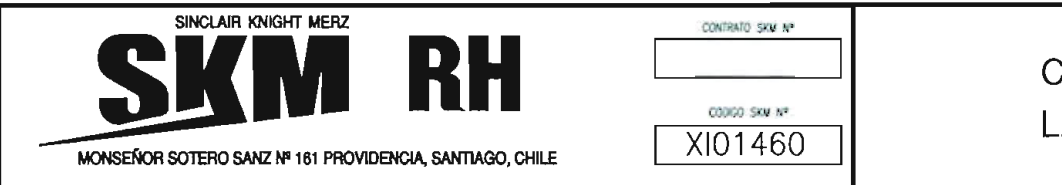

CAIDA VERTICAL MENOR (CVM) Q < 1 m3/s LAMINA N° 1 DE 1